Jin-Soo Kim (jinsoo.kim@snu.ac.kr) Systems Software & Architecture Lab. Seoul National University

Spring 2019

Assembly III: **Procedures** 

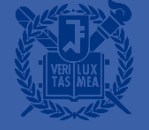

#### **Mechanisms in Procedures**

- **E** Passing control
	- To beginning of procedure code
	- Back to return point
- Passing data
	- Procedure arguments
	- Return value
- **E** Memory management
	- Allocate during procedure execution
	- Deallocate upon return
- All implemented with machine instructions

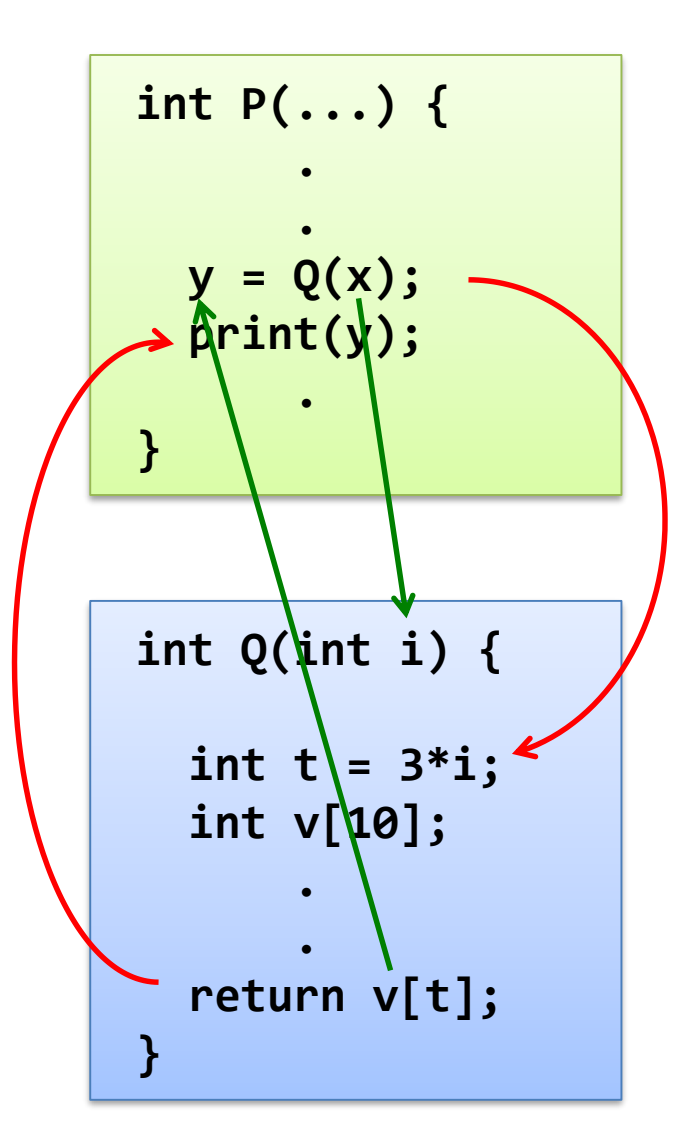

#### x86-64 Stack

- Region of memory managed with stack discipline
	- Last-In, First-Out (LIFO)
	- Push & Pop
- Grows toward lower addresses
- Register **%rsp** contains lowest stack address
	- Address of "top" element

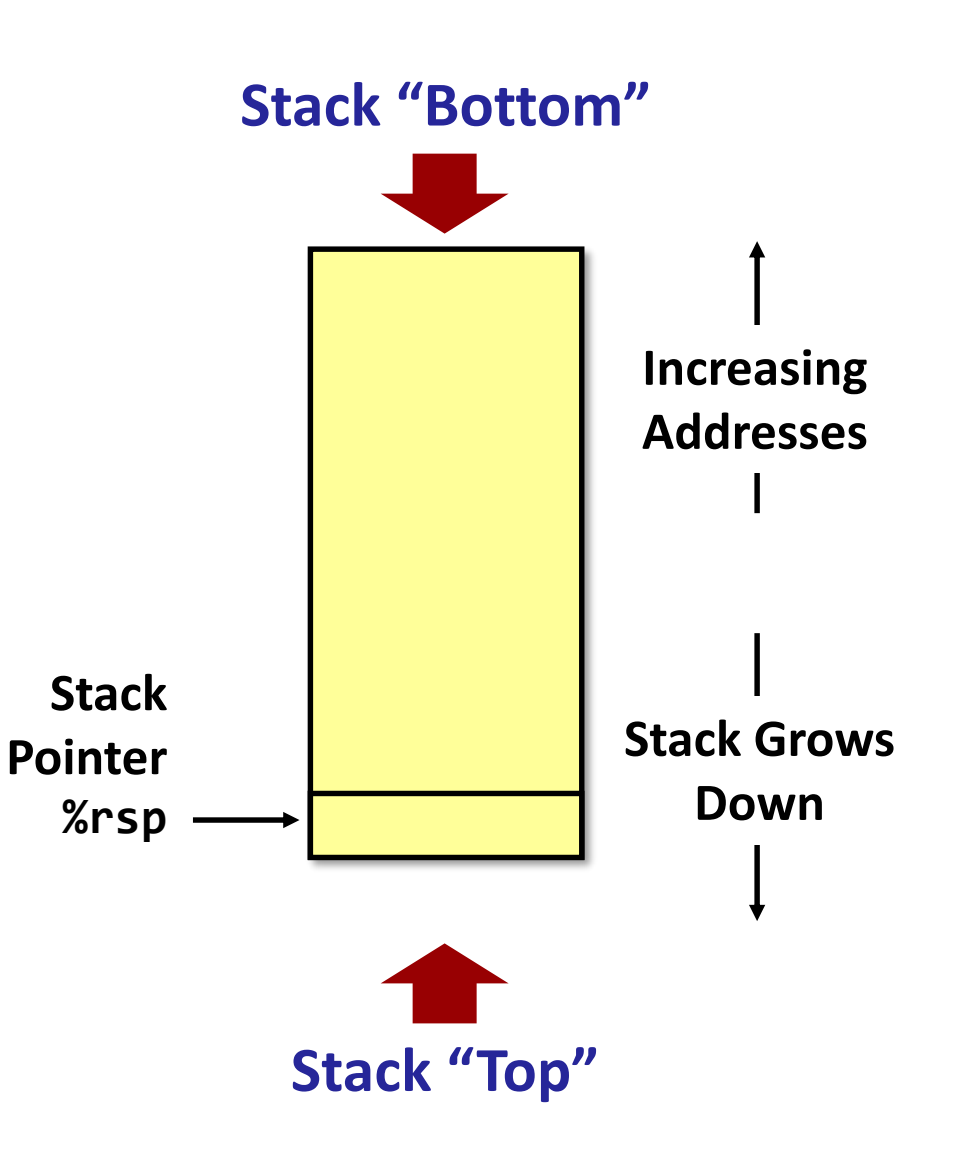

#### x86-64 Stack: Push

- **pushq** *Src*
	- Fetch operand at *Src*
	- Decrement **%rsp** by 8
	- Write operand at address given by **%rsp**

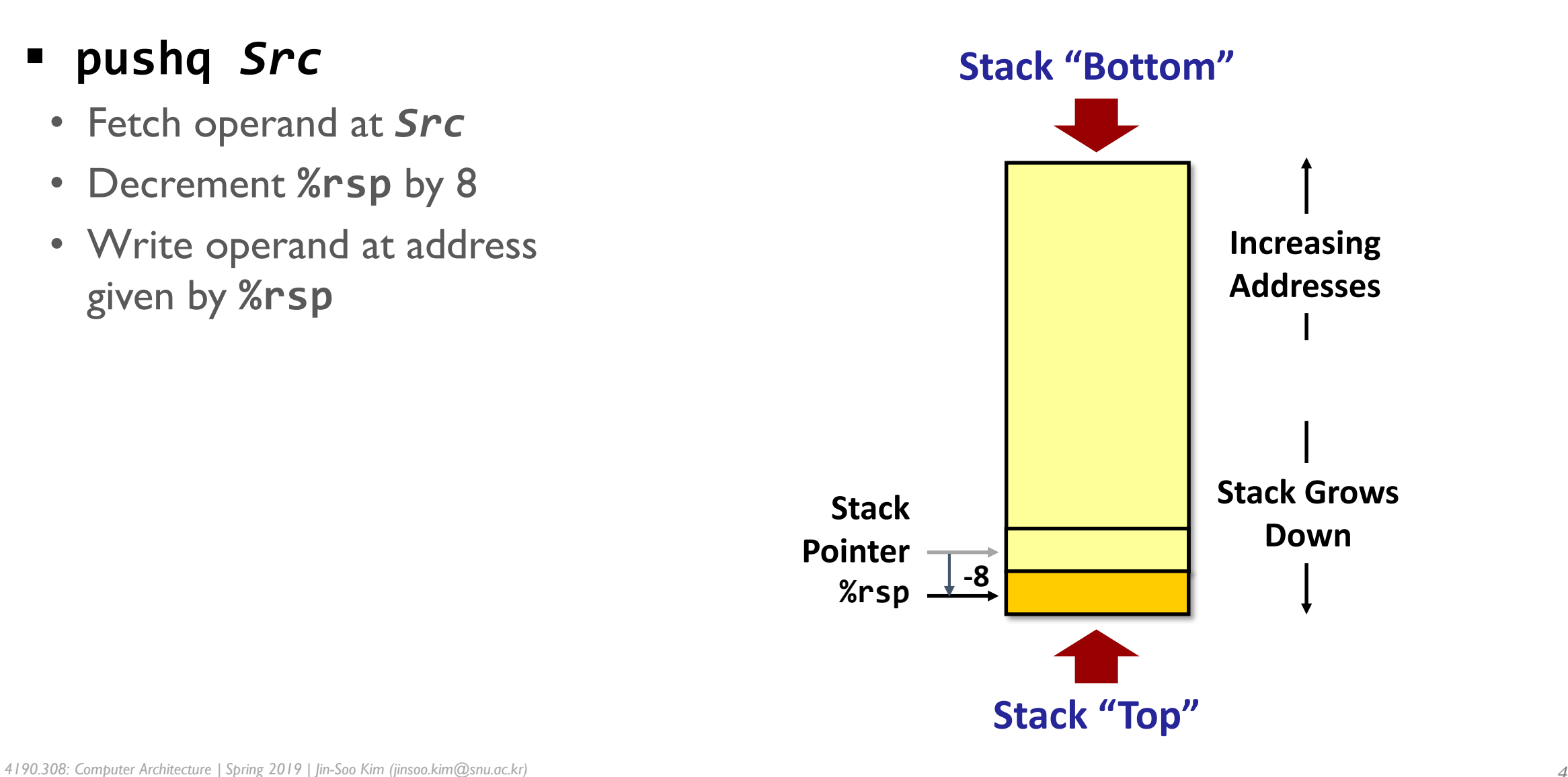

#### x86-64 Stack: Pop

- **popq** *Dest*
	- Read value at address given by **%rsp**
	- Increment **%rsp** by 8
	- Store value at *Dest* (must be a register)

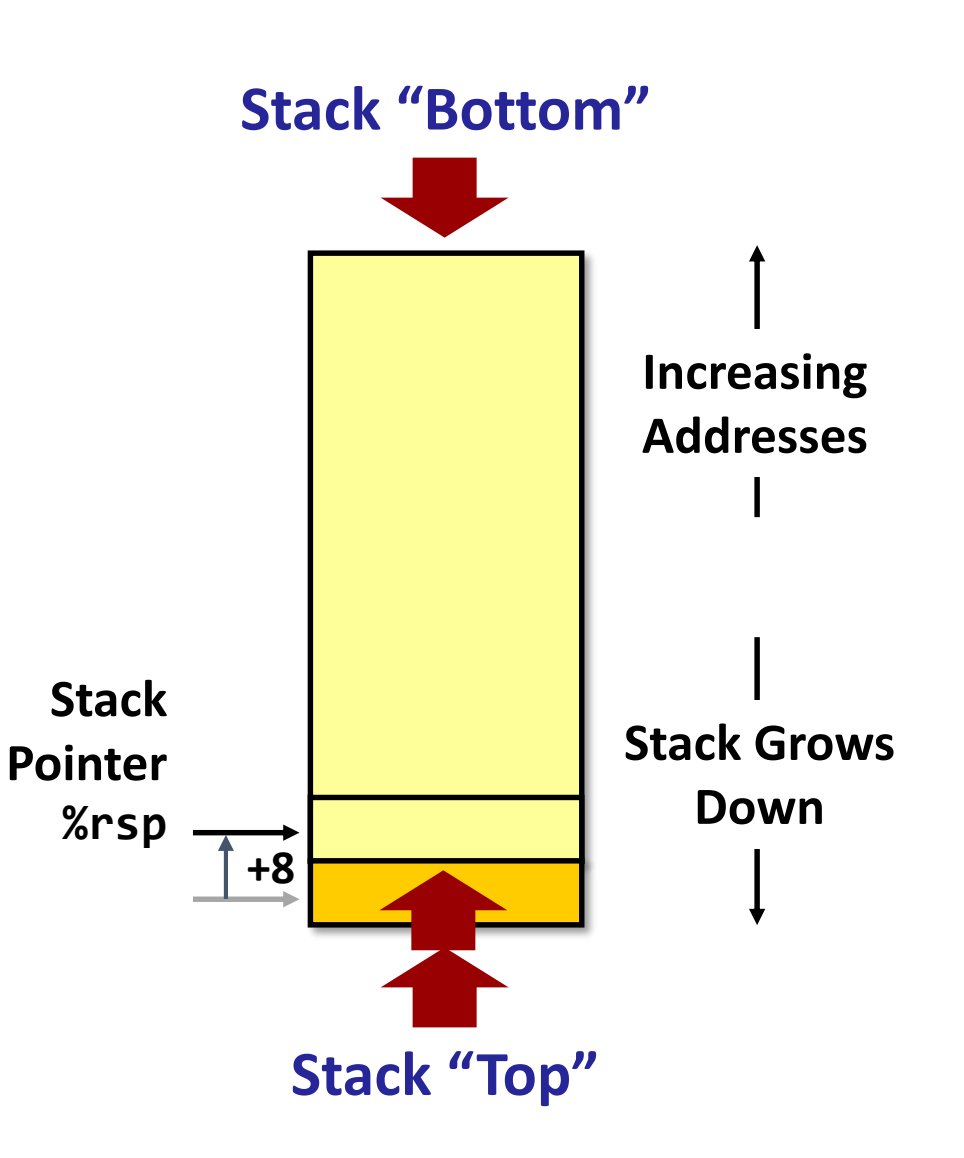

#### x86-64 Stack: Example

■ Stack operation examples

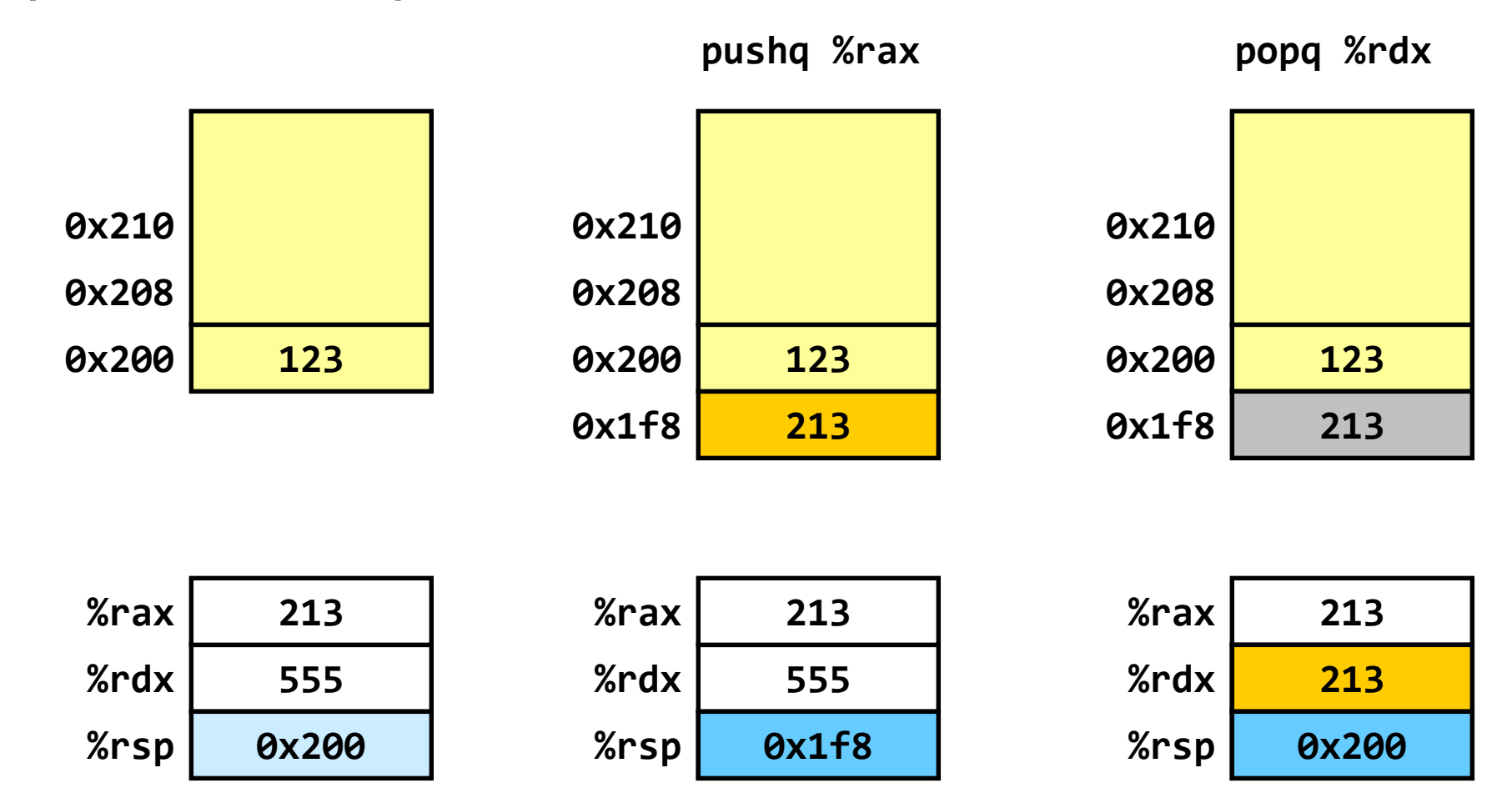

#### **Procedure Control Flow**

■ Use stack to support procedure call and return

#### ▪ Procedure call: **call** *label*

- Push return address on stack
	- Address of the next instruction right after call
- Jump to *label*
- Procedure return: *ret* 
	- Pop address from stack
	- Jump to address

## **Example**

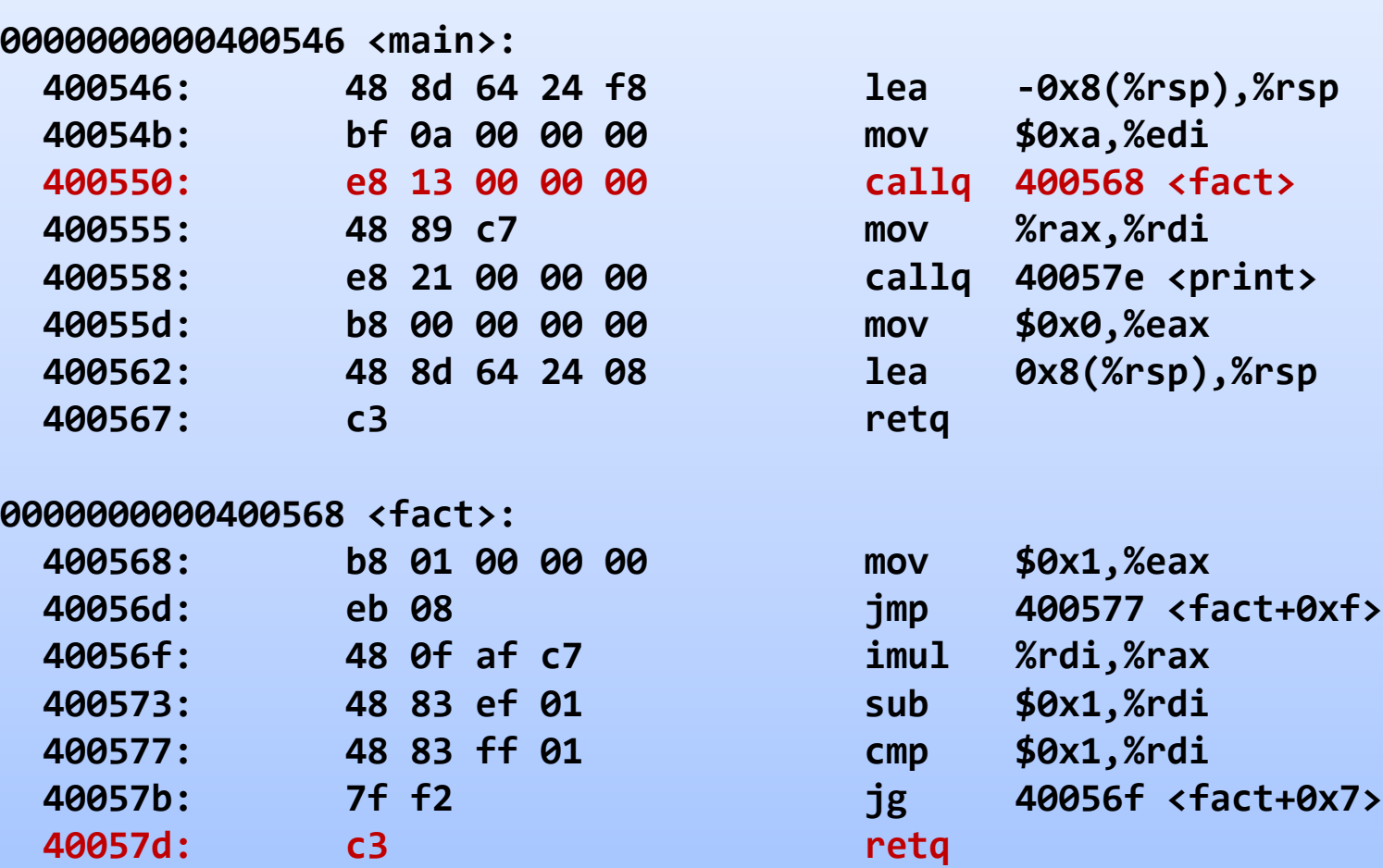

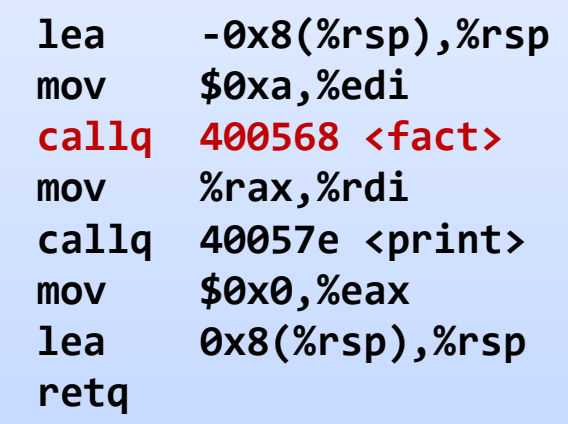

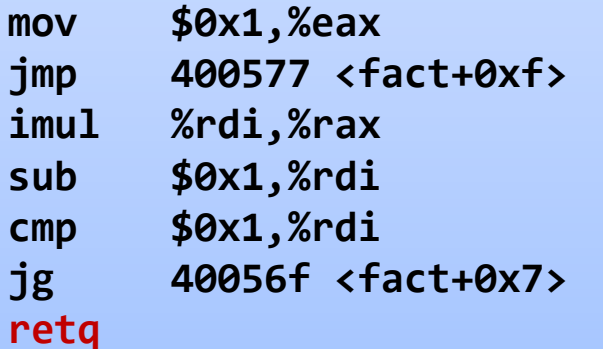

#### **Procedure Call Example**

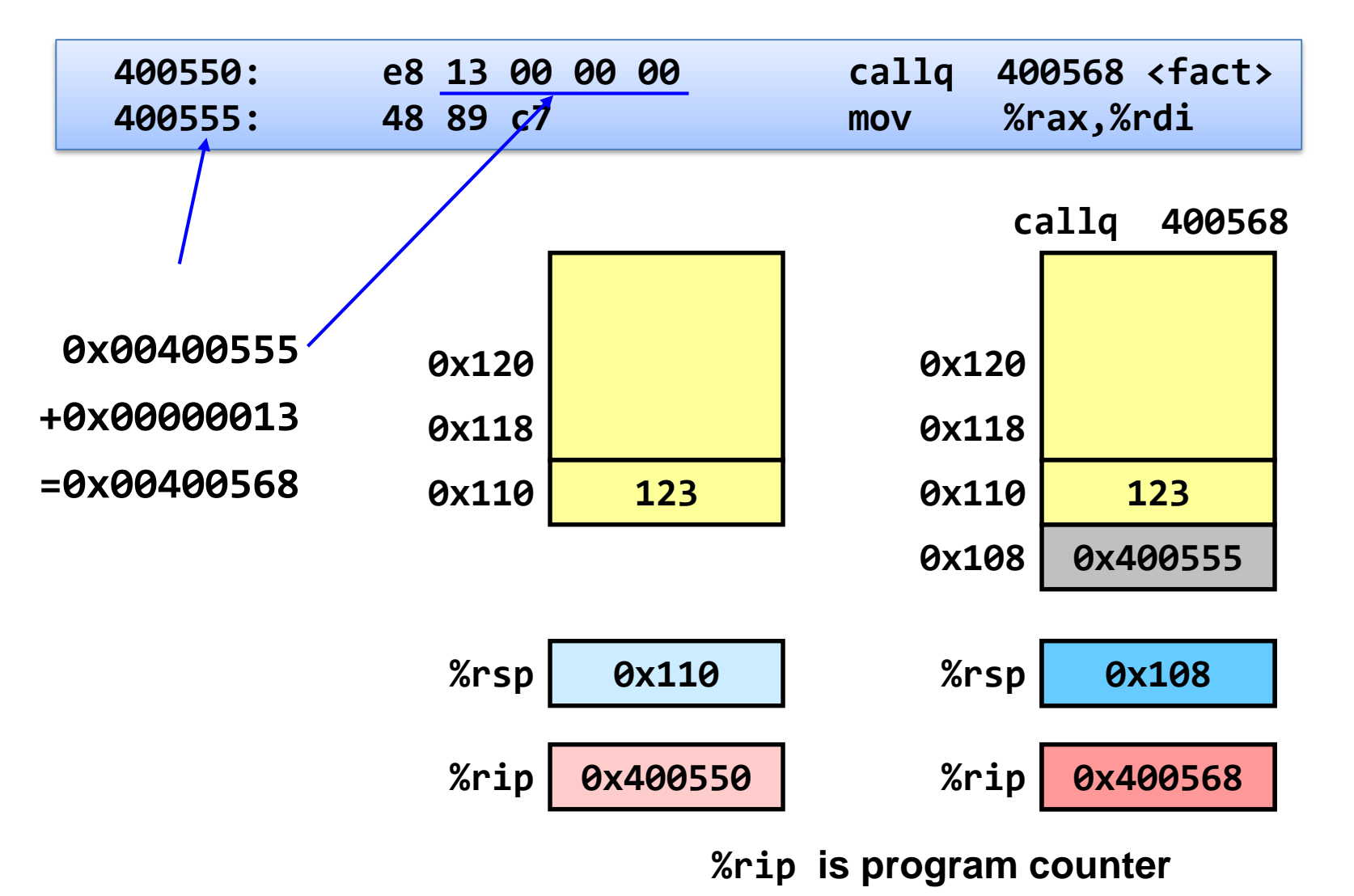

#### **Procedure Return Example**

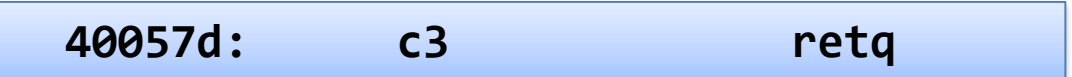

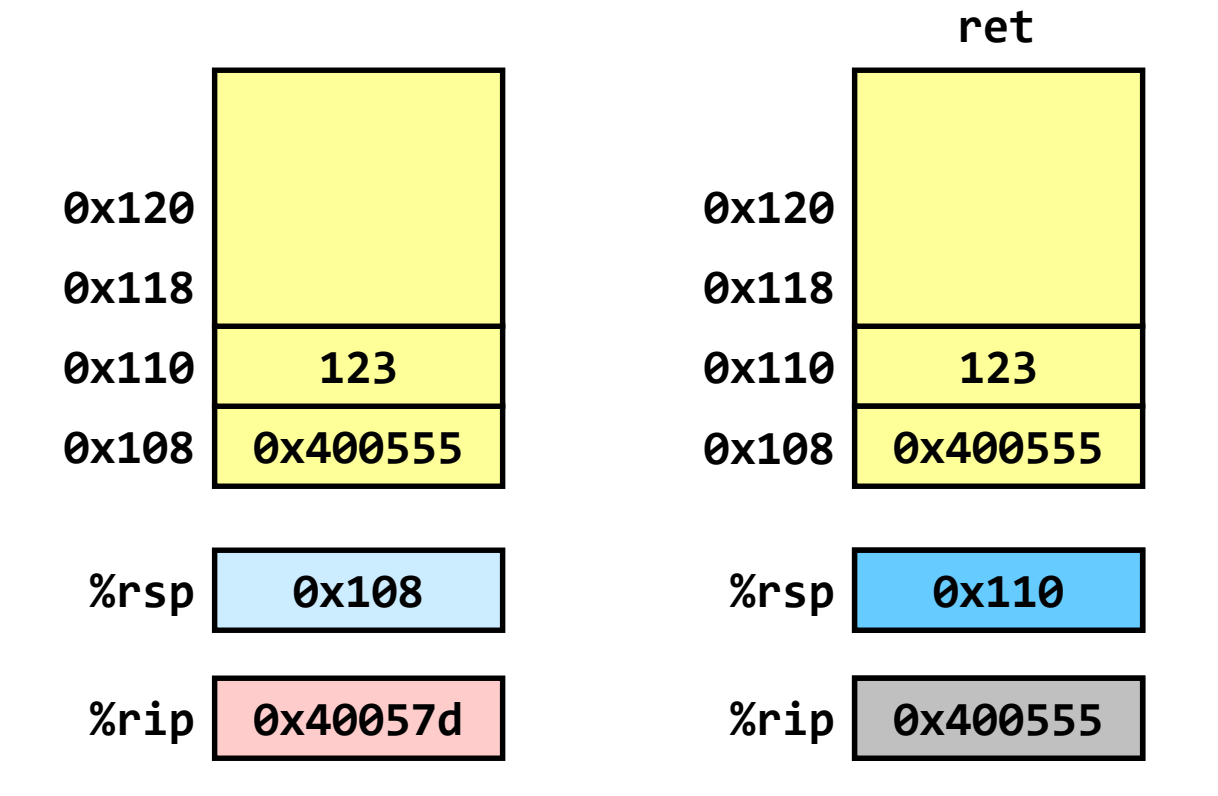

**0x110%rip is program counter**

## **Passing Arguments**

- First 6 arguments:
	- "*Diane's silk dress costs \$89*"

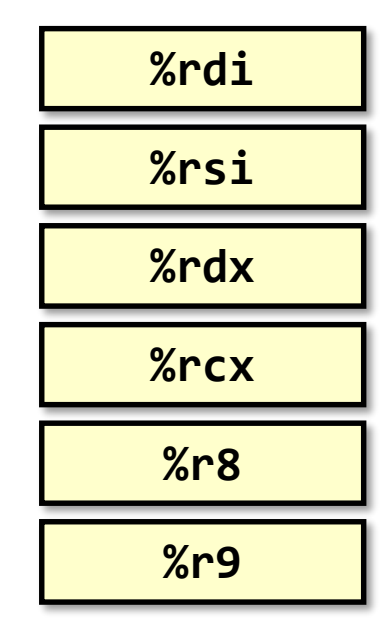

**%rax**

■ Return value

#### **• Remaining arguments:**

- Push the rest on the stack in reverse order
- Only allocate stack space when needed

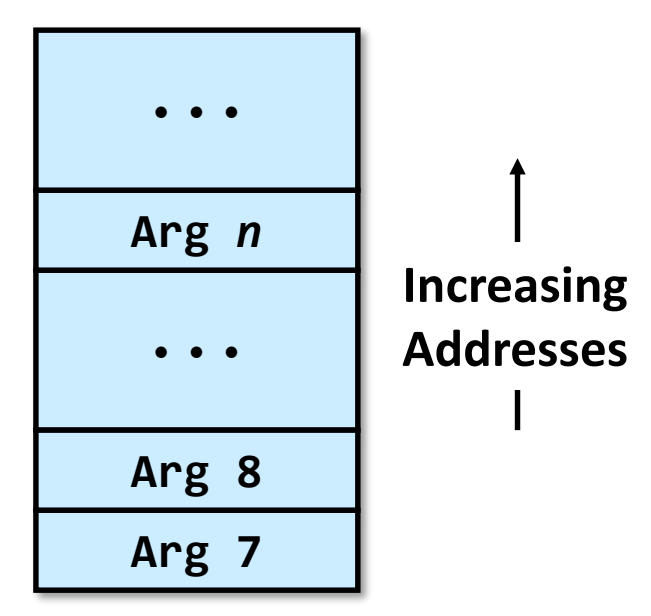

## **Stack-based Languages**

- Languages that support recursion (e.g. C, C++, Pascal, Java)
	- Code must be "Reentrant"
		- Multiple simultaneous instantiations of single procedure
	- Need some place to store state of each instantiation
		- Arguments, local variables, return address

#### ■ Stack discipline

- State for given procedure needed for limited time
	- From when called to when return
- Callee returns before caller does
- Stack allocated in *frames* 
	- State for single procedure instantiation

### **Stack Frame**

- Contents
	- Return information
	- Arguments
	- Local variables & temp space
- Management
	- "Set-up" code: space allocated when enter procedure
	- "Finish" code: deallocate when return
	- Stack pointer **%rsp** indicates stack top
	- Optional frame pointer **%rbp** indicates start of current frame

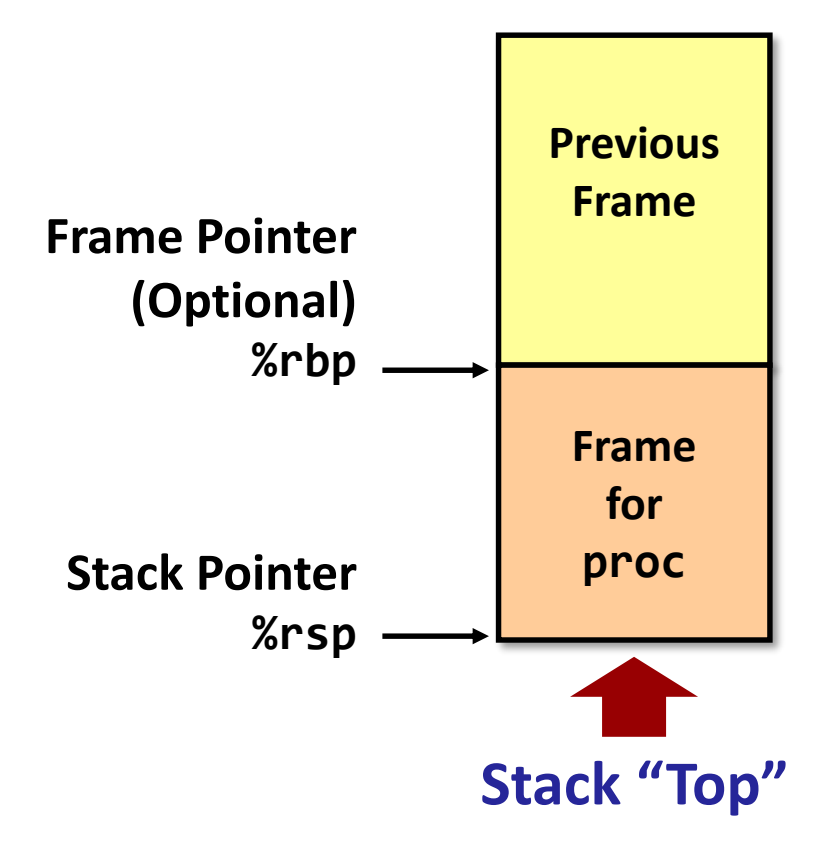

### **Stack Frames: Example (1)**

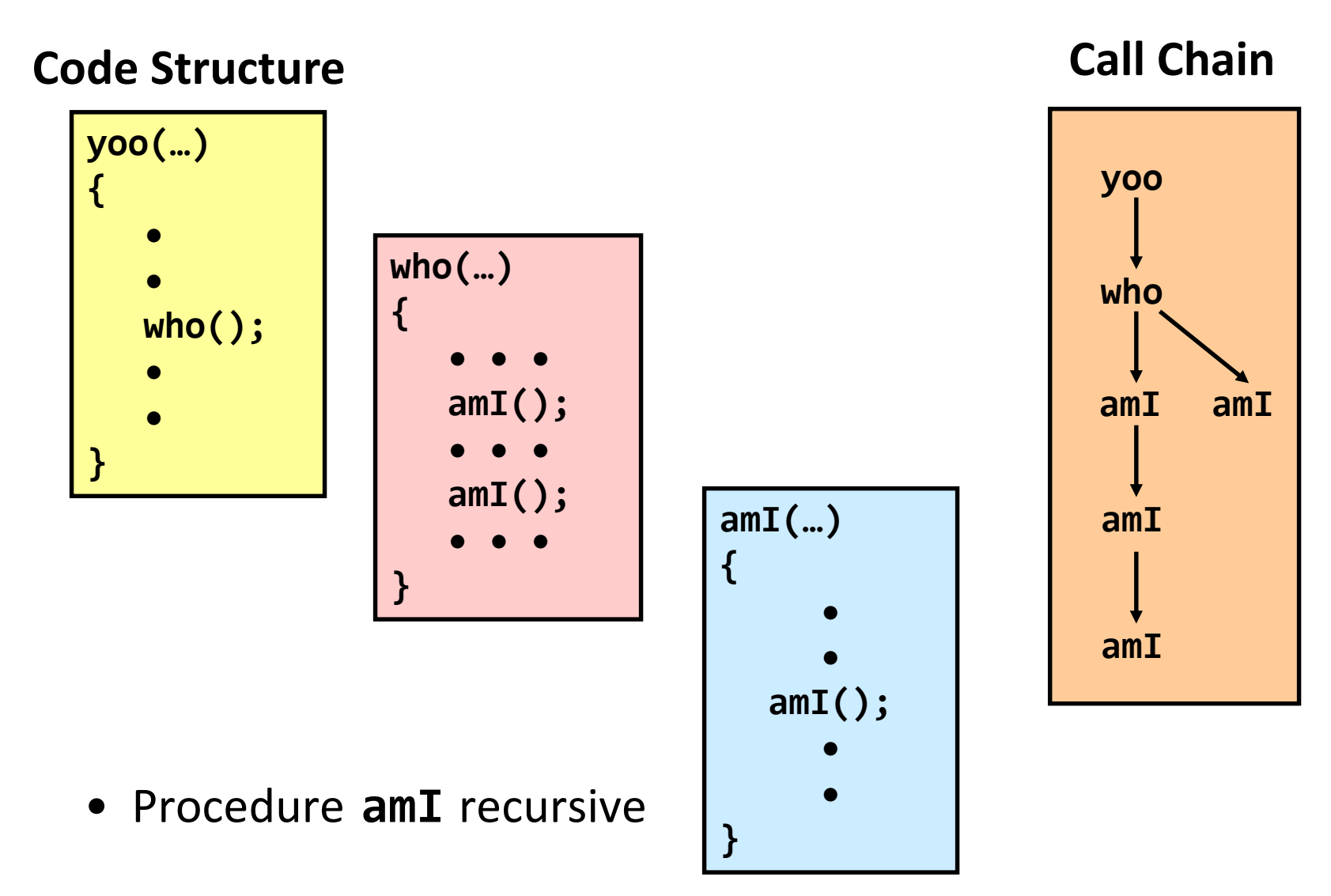

### **Stack Frames: Example (2)**

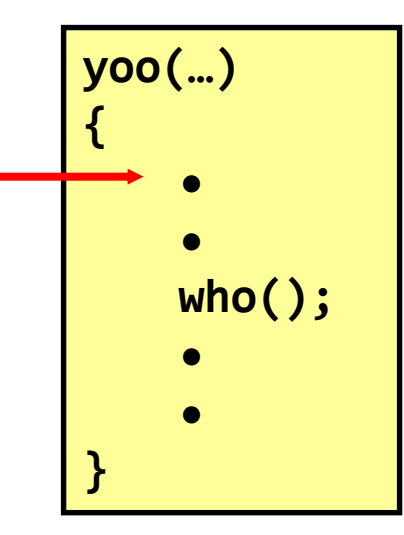

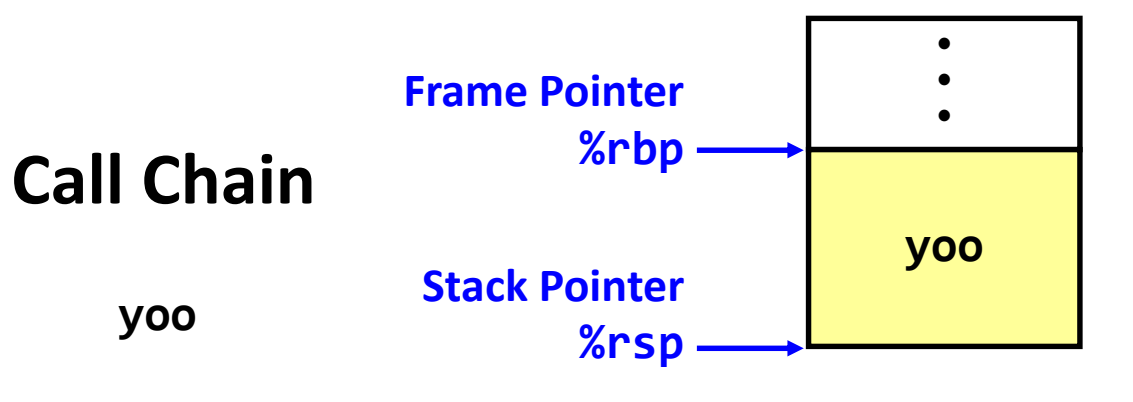

## **Stack Frames: Example (3)**

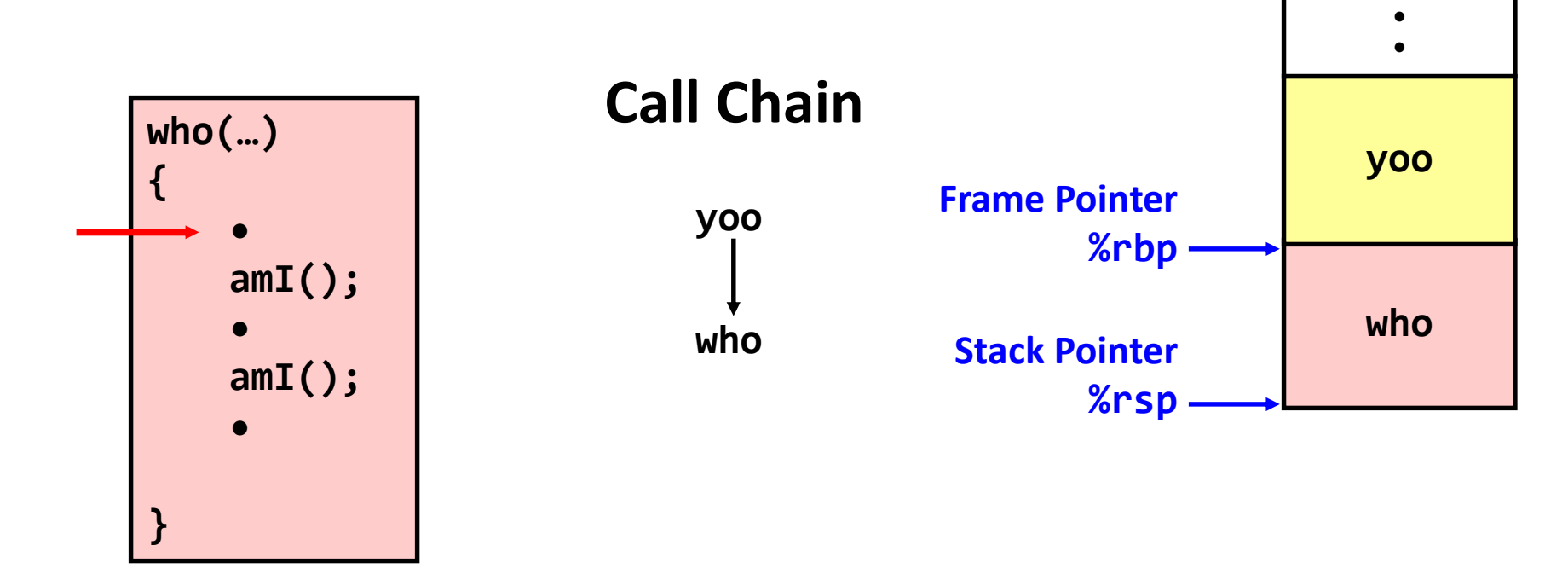

**•**

### **Stack Frames: Example (4)**

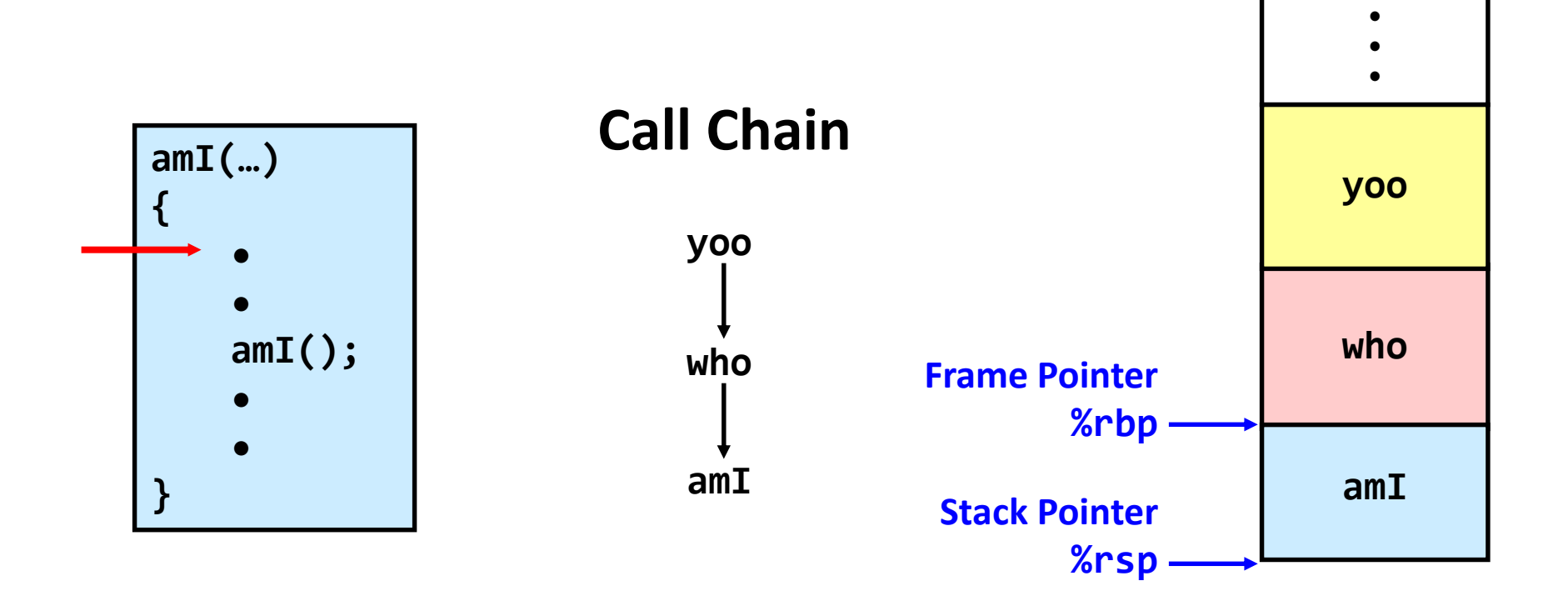

## **Stack Frames: Example (5)**

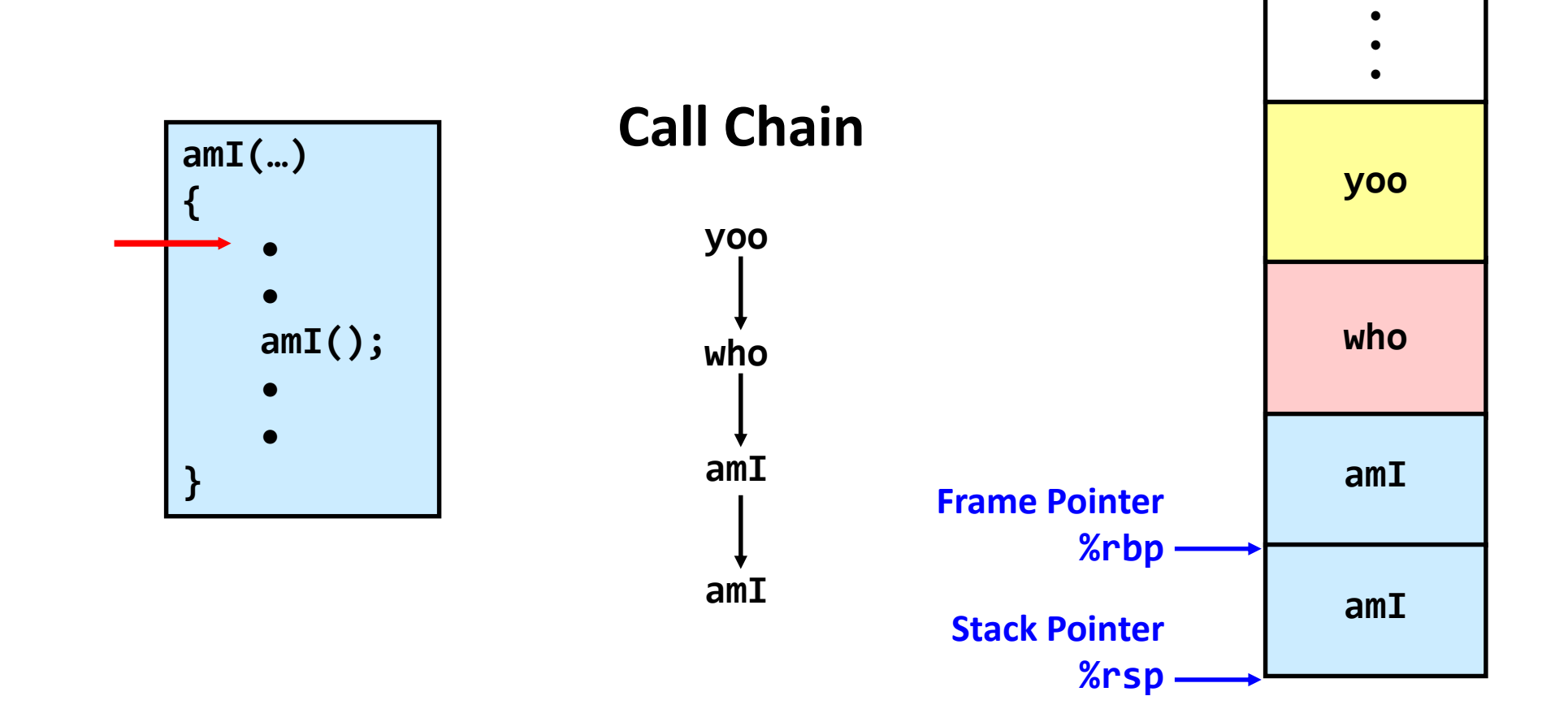

### **Stack Frames: Example (6)**

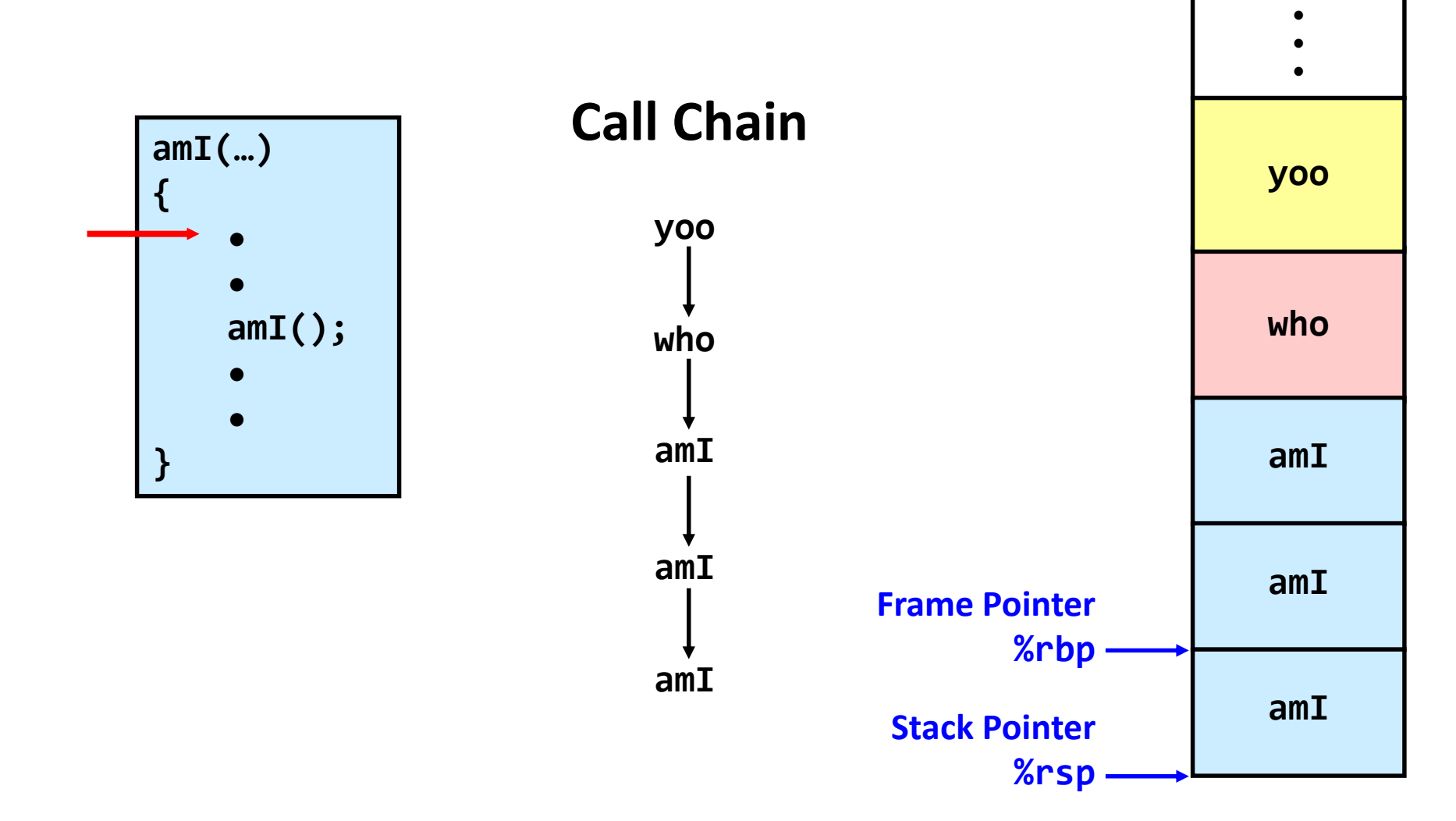

### **Stack Frames: Example (7)**

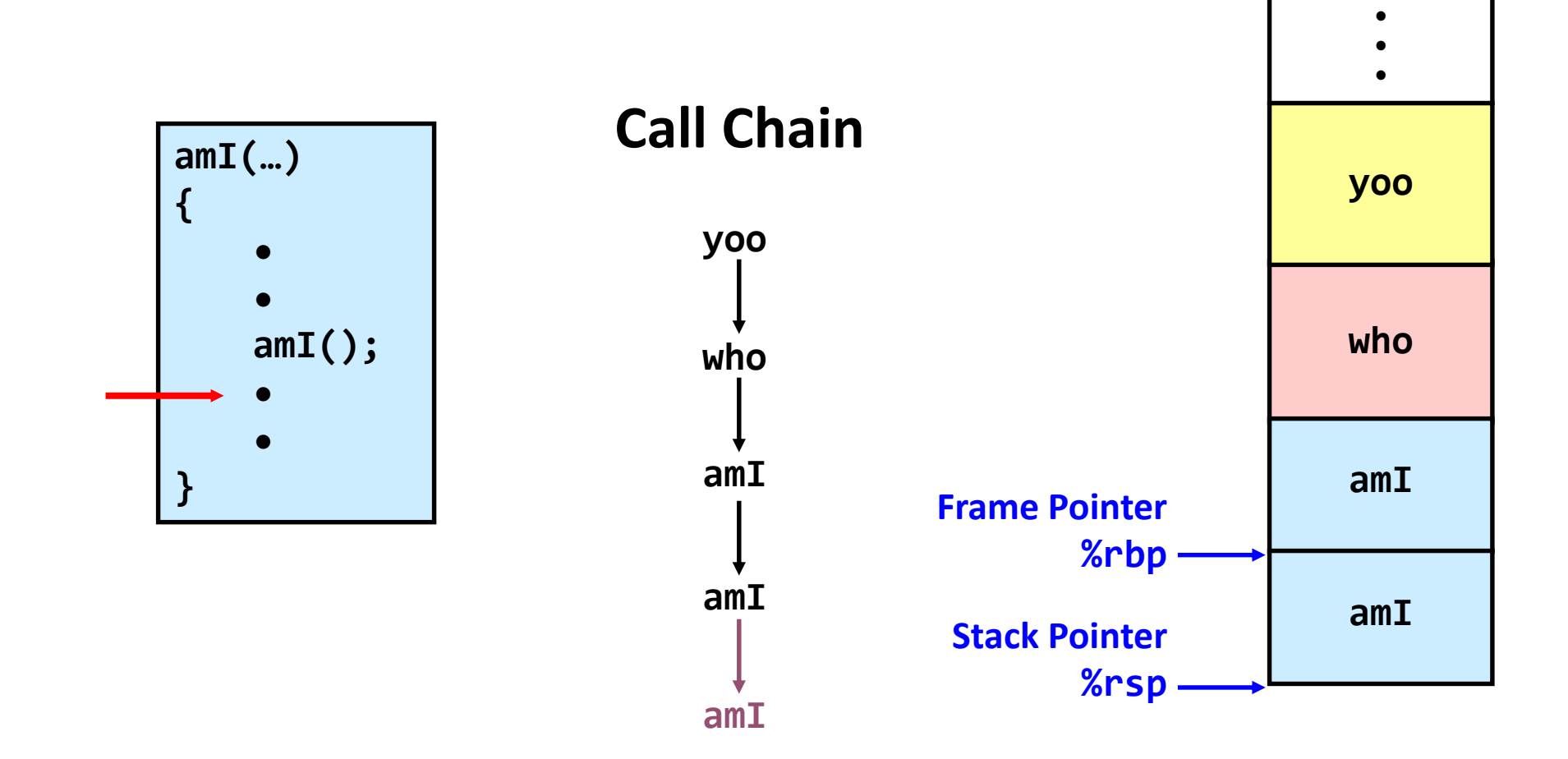

### **Stack Frames: Example (8)**

**amI(…) { • • amI(); • • }**

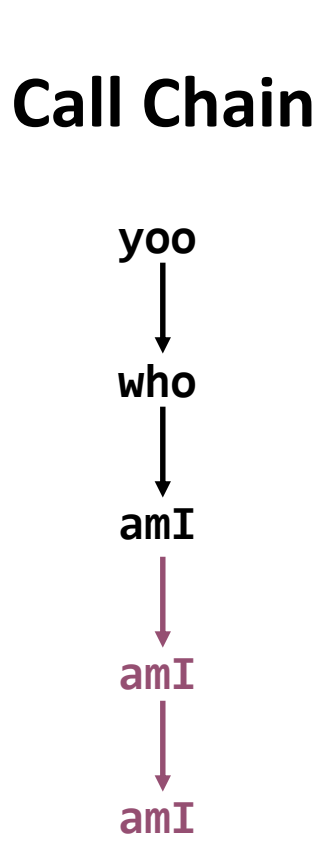

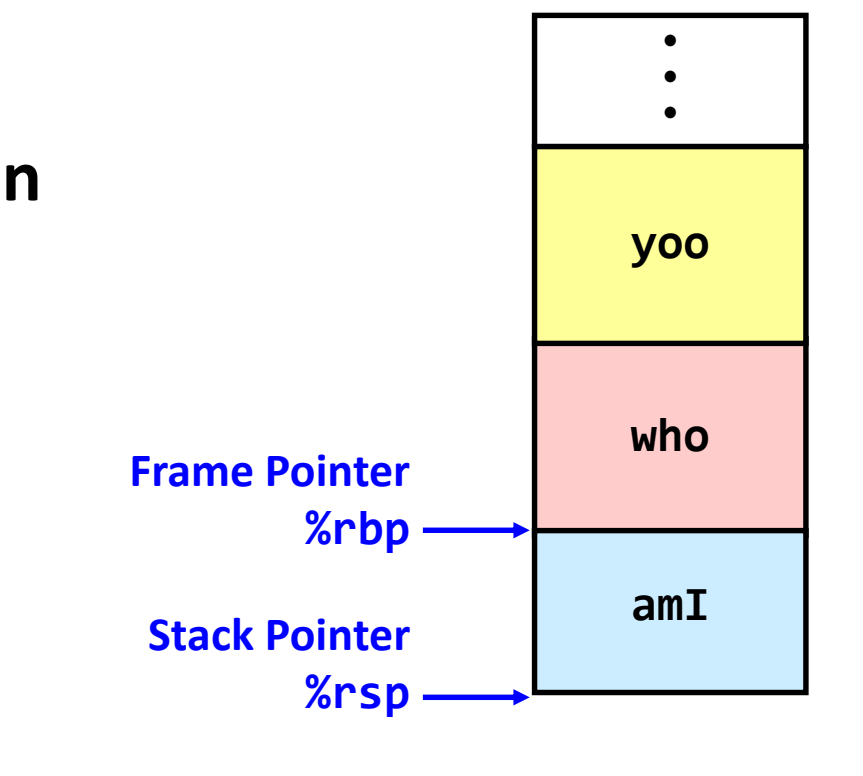

### **Stack Frames: Example (9)**

**who(…) { • amI(); • amI(); • }**

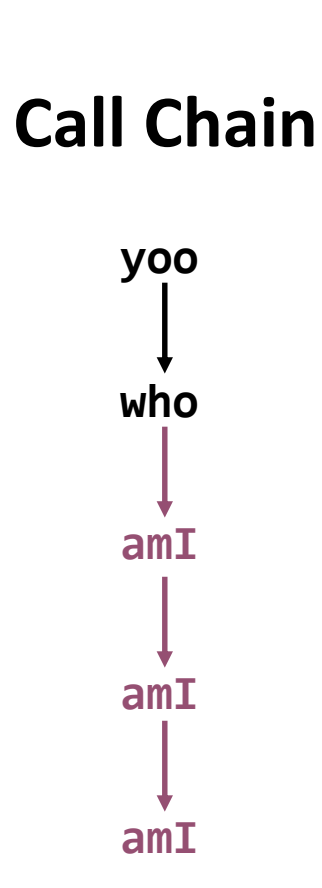

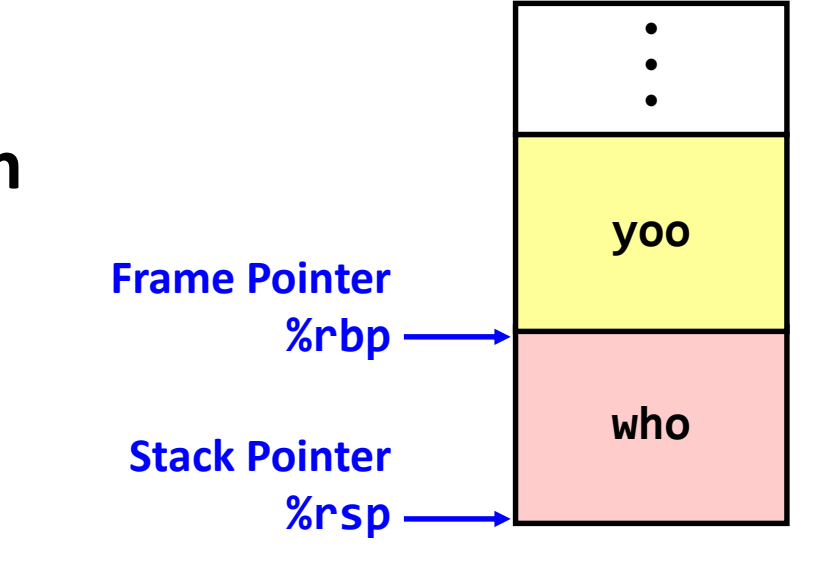

### **Stack Frames: Example (10)**

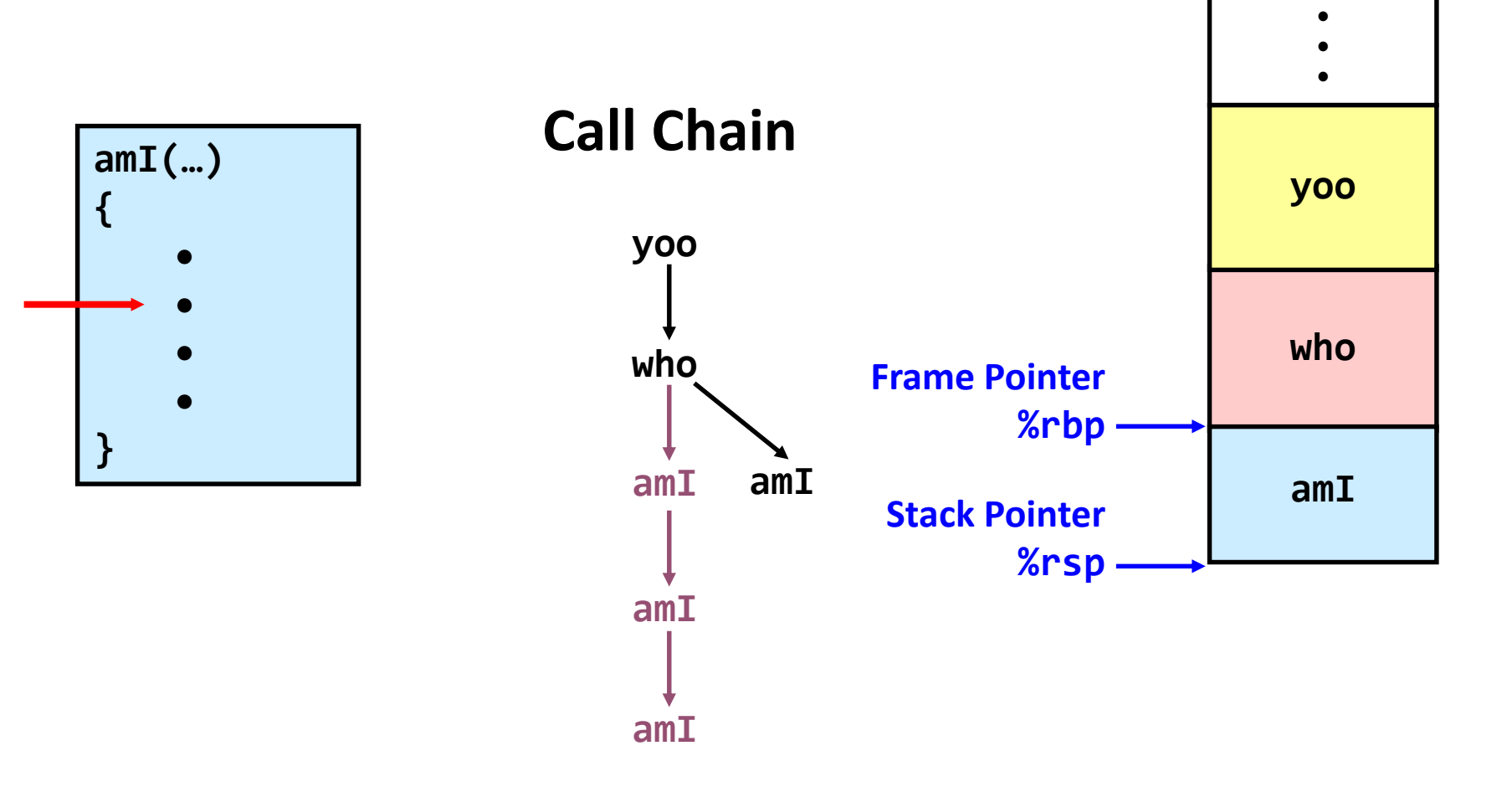

### Stack Frames: Example (11)

**who(…) { • amI(); • amI(); • }**

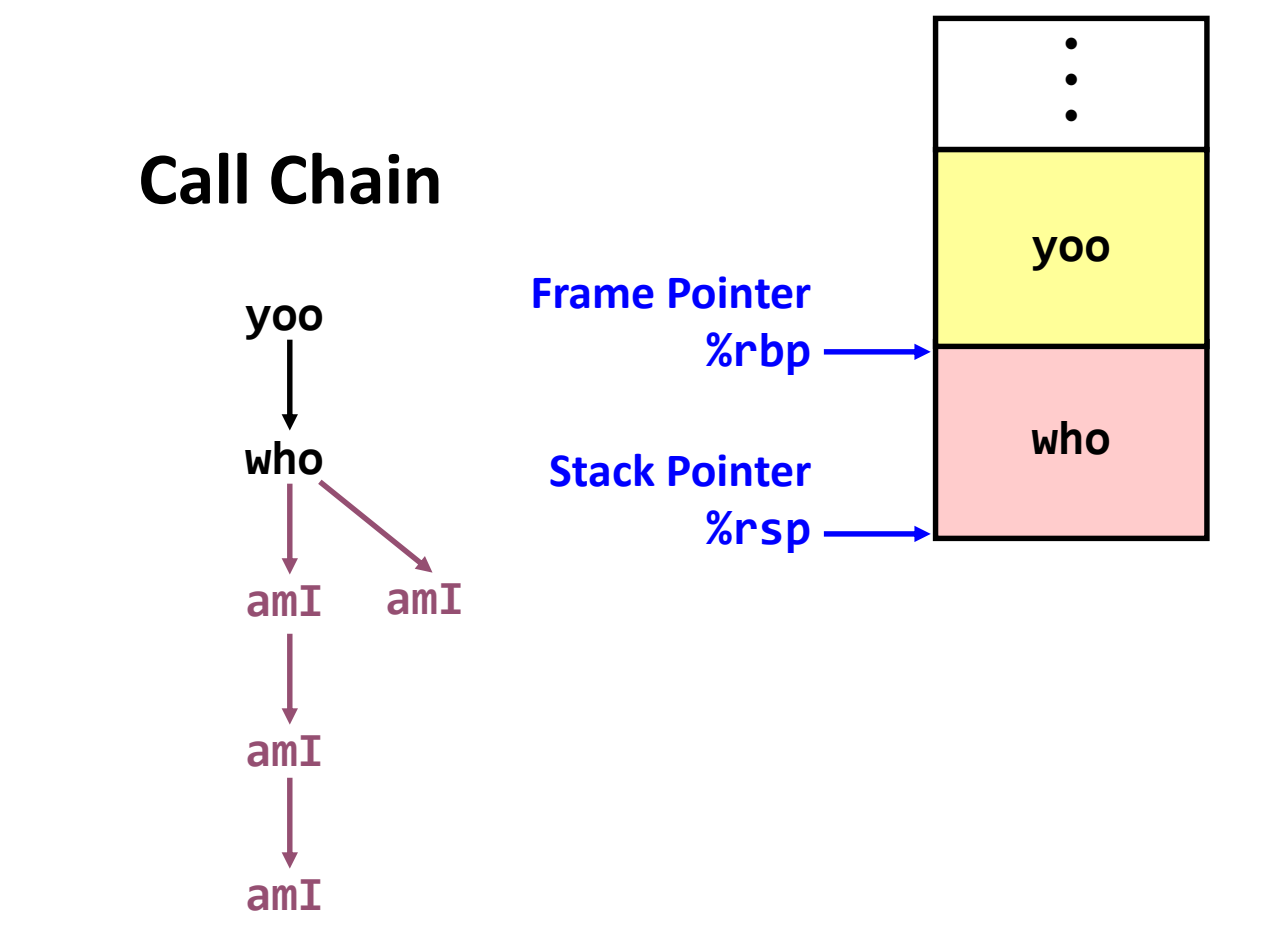

### **Stack Frames: Example (12)**

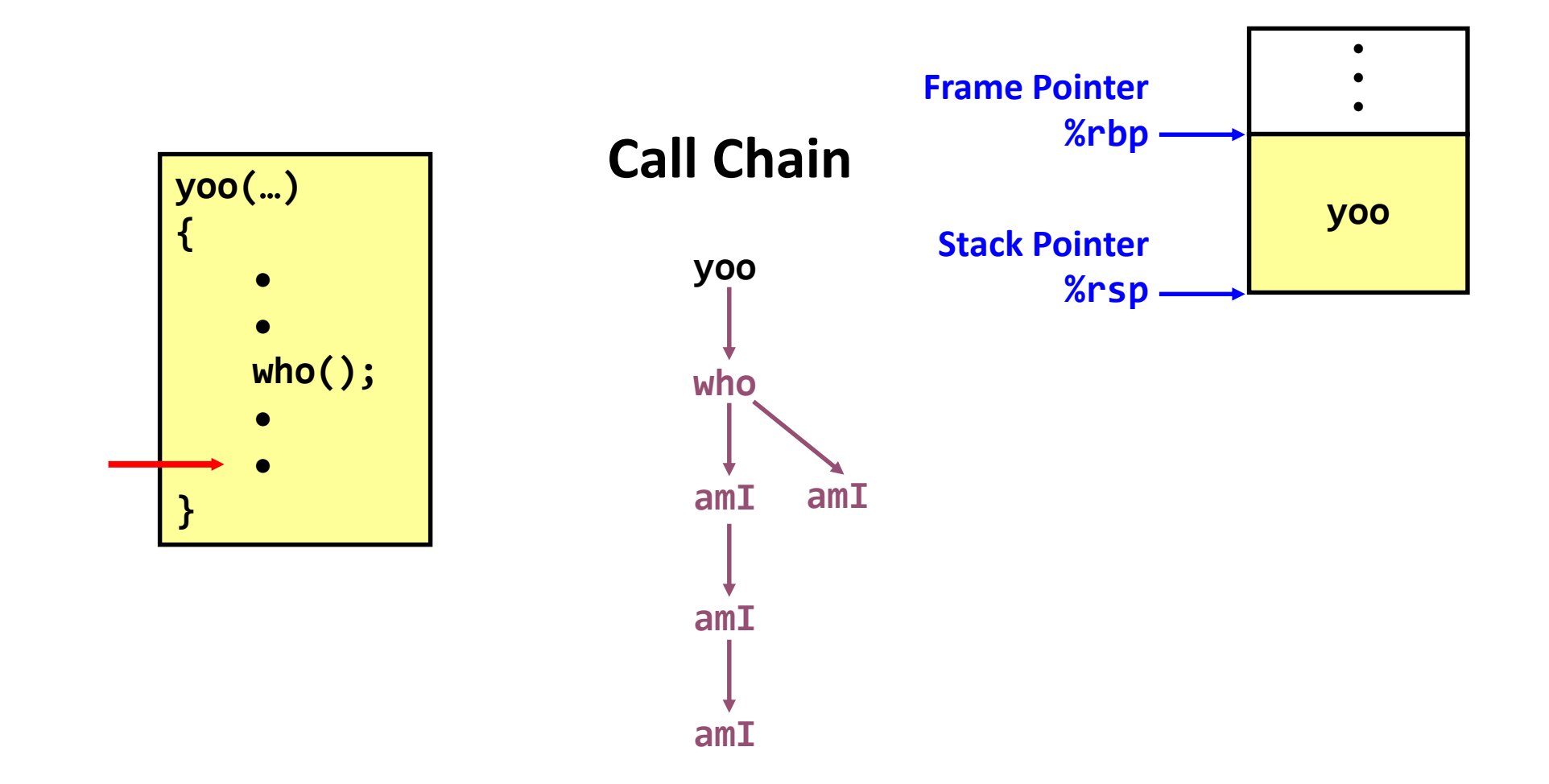

#### x86-64/Linux Stack Frame

- Current stack frame ("Top" to Bottom)
	- "Argument build:" Parameters for function about to call
	- Local variables
		- if can't keep in registers
	- Saved register context
	- Old frame pointer (optional)
- Caller stack frame
	- Return address
		- Pushed by **call** instruction
	- Arguments for this call **Stack Pointer Stack Pointer**

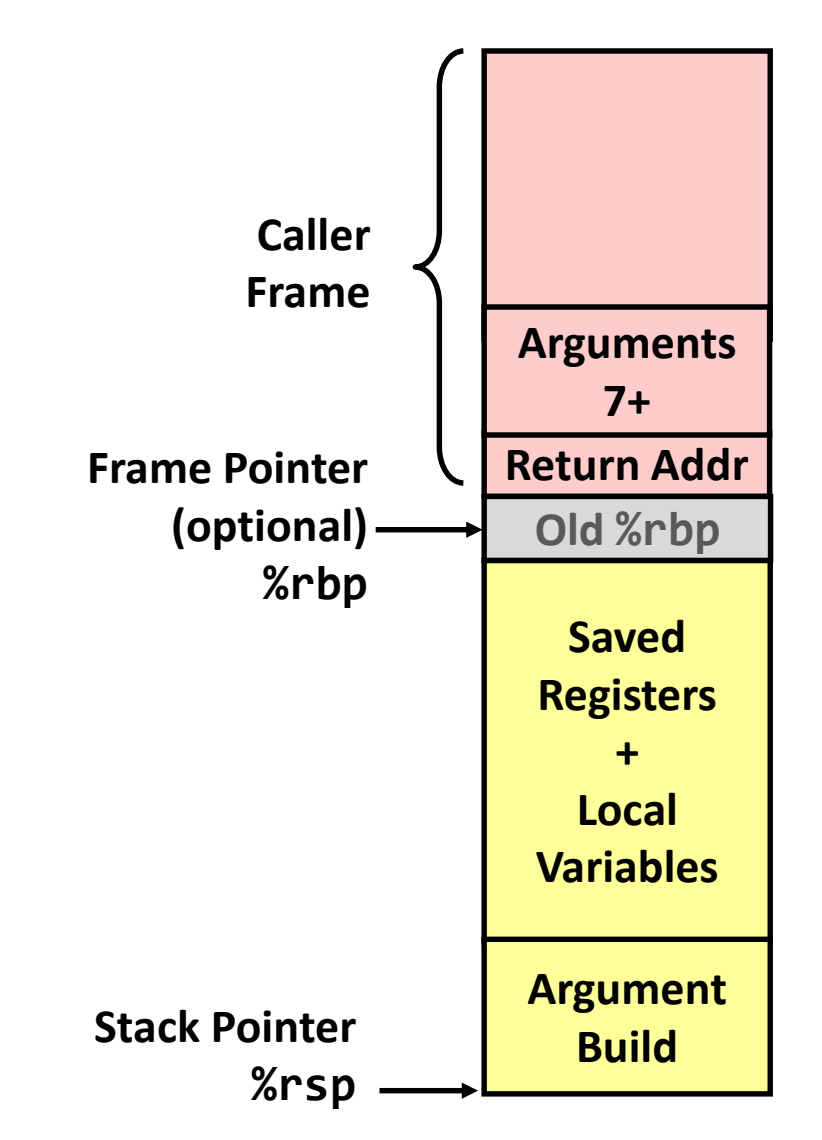

#### **Revisiting Swap**

```
long v1 = 1111;
long v2 = 2222;
void swap (long *xp, long *yp) 
{
    long t = *xp;
    *xp = *yp;
    *yp = t;
}
int main (void) 
{
     swap (&v1, &v2);
           ...
}
```
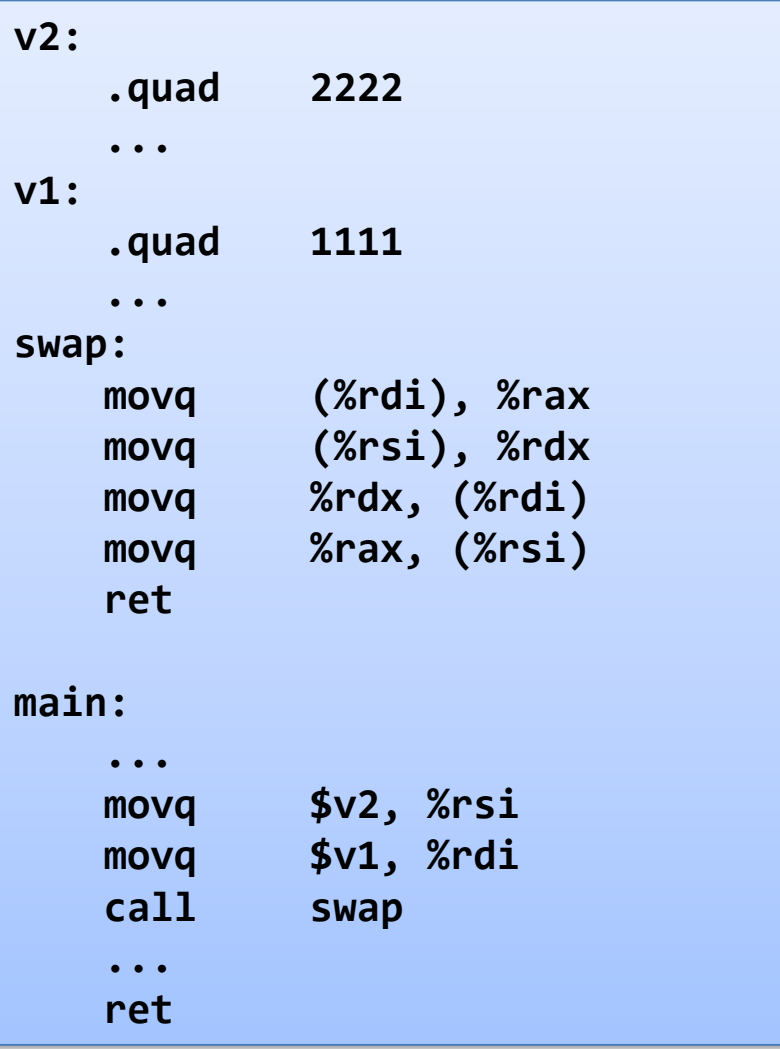

## **Register Saving Problem**

- When procedure **yoo()** calls **who()**:
	- **yoo()** is the caller, **who()** is the callee
- Can register be used for temporary storage?

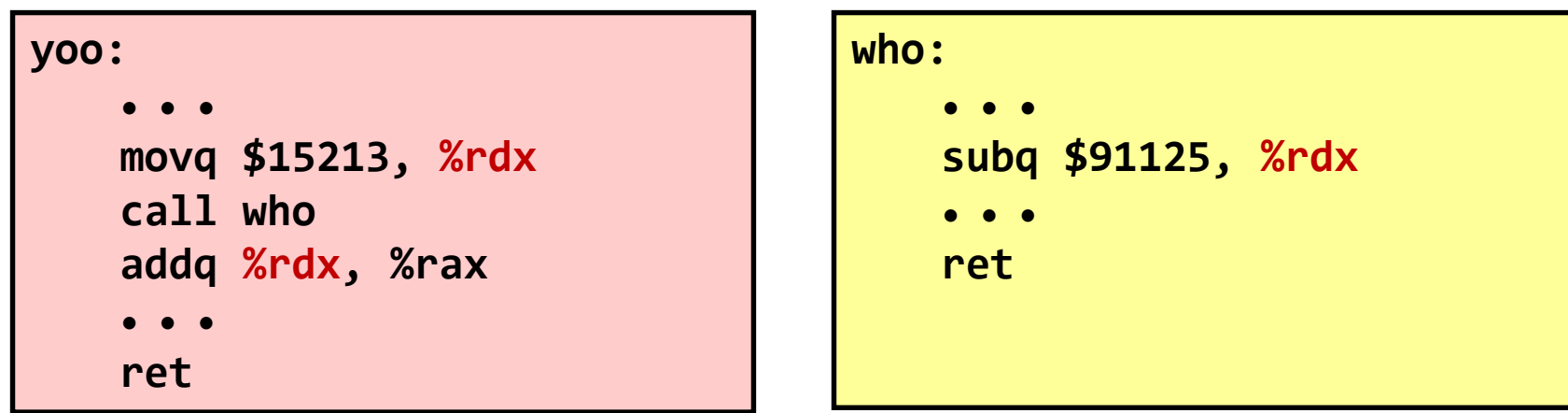

• Contents of register **%rdx** overwritten by **who()**

## **Register Saving Conventions**

- "Caller saved" registers
	- Caller saves temporary values in its frame before the call
	- Contents of these registers can be modified as a result of procedure call
	- x86-64: %rax, %rdi, %rsi, %rdx, %rcx, %r8, %r9, %r10, %r11

#### ■ "Callee saved" registers

- Callee saves temporary values in its frame before using
- Callee restores them before returning to caller
- The contents of these registers are preserved across a procedure call
- x86-64: %rbx, %r12, %r13, %r14, %r15, %rbp

# x86-64/Linux Register Usage (1)

- **%rax**
	- Return value
	- Also caller-saved
	- Can be modified by procedure
- **%rdi**, …, **%r9**
	- Arguments
	- Also caller-saved
	- Can be modified by procedure
- **%r10**, **%r11**
	- Caller-saved
	- Can be modified by procedure

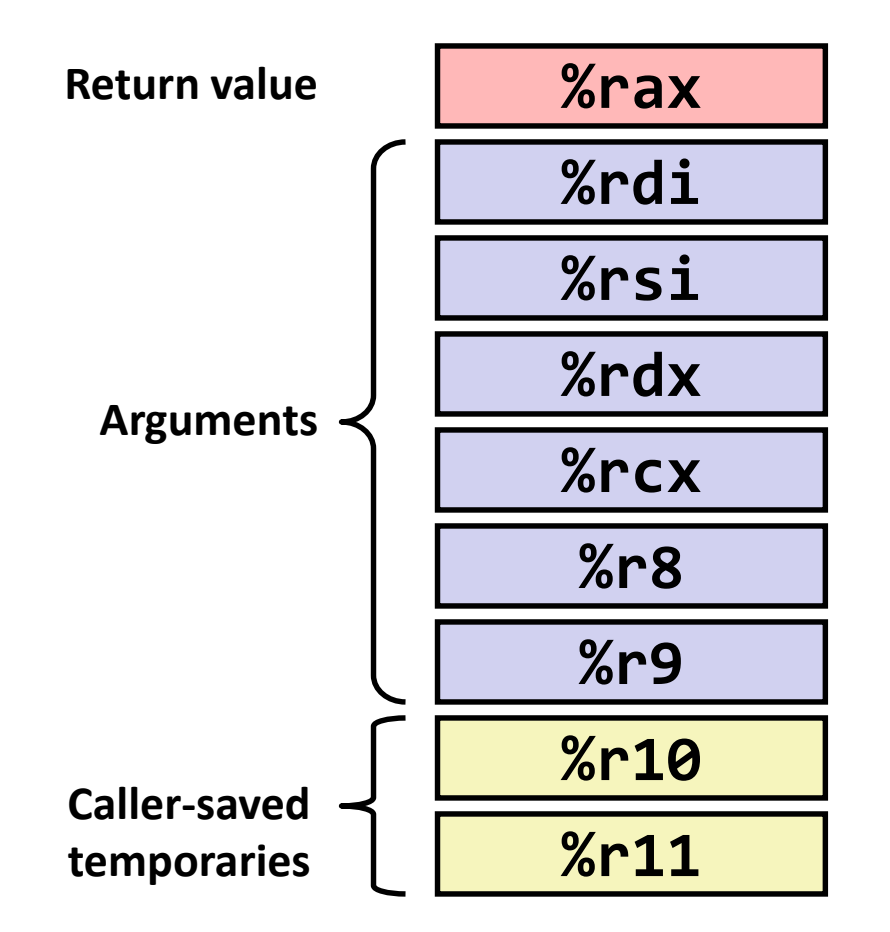

# x86-64/Linux Register Usage (2)

- **%rbx**, **%r12**, **%r13**, **%r14**, **%r15**
	- Callee -saved
	- Callee must save & restore

#### ▪ **%rbp**

- Callee -saved
- Callee must save & restore
- May be used as frame pointer

#### ▪ **%rsp**

- Special from of callee save
- Restored to original value upon exit from procedure

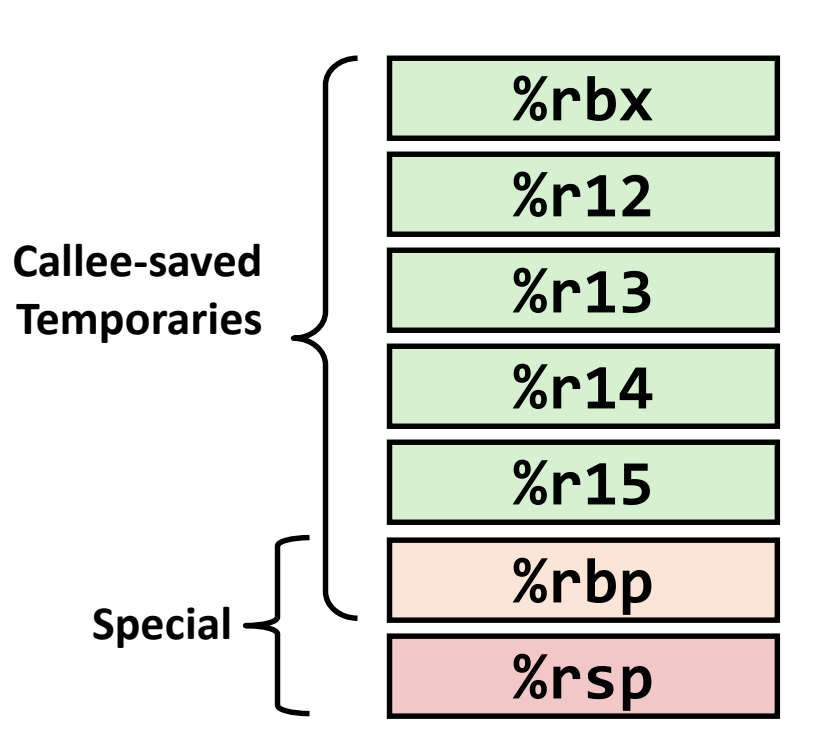

#### **Recursive Factorial: rfact**

- Registers
	- **%rax** used without first saving
	- **%rbx** used, but save at beginning & restore at end

```
long rfact(long x) {
    long rval
;
    if (x <= 1)
      return 1;
    rval = rfact(x
-1);
    return rval * x;
}
```
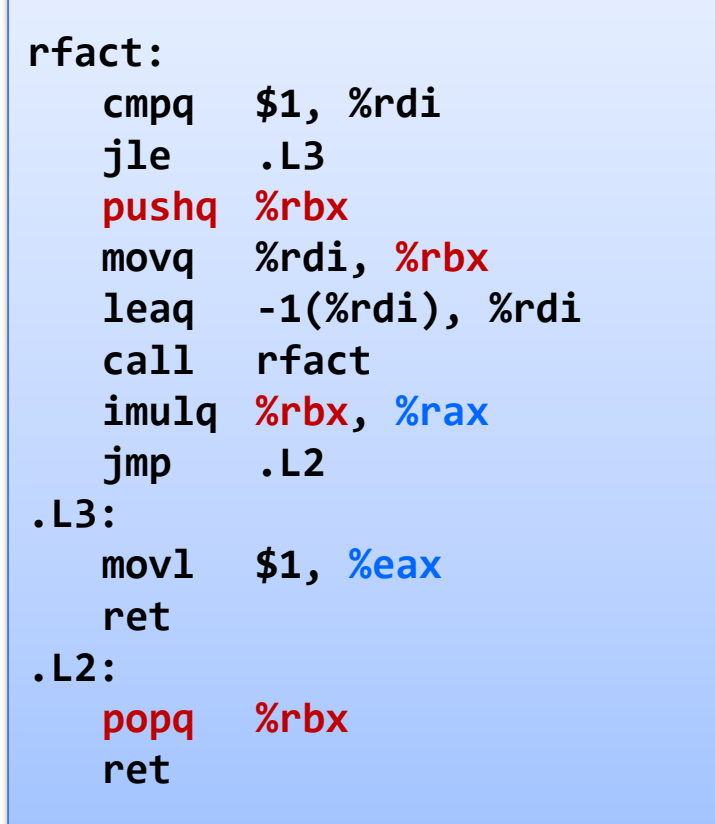

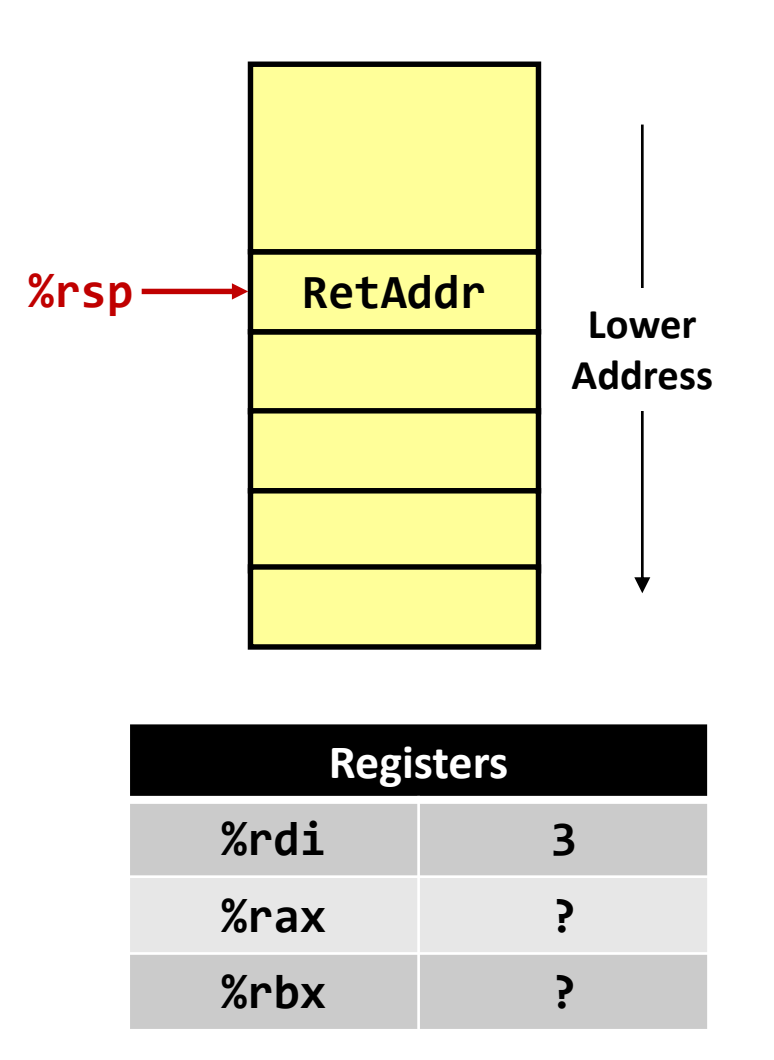

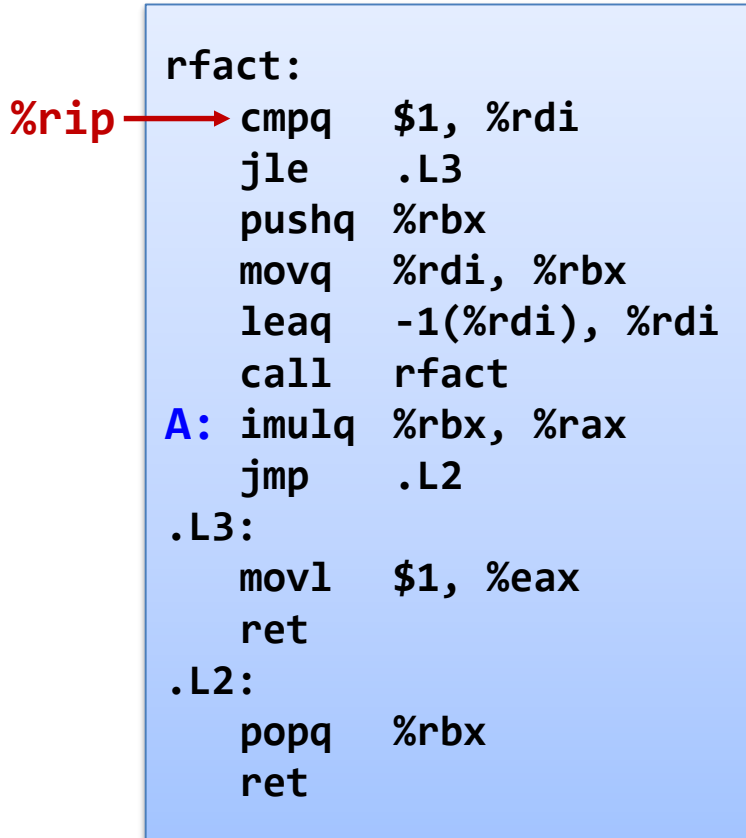

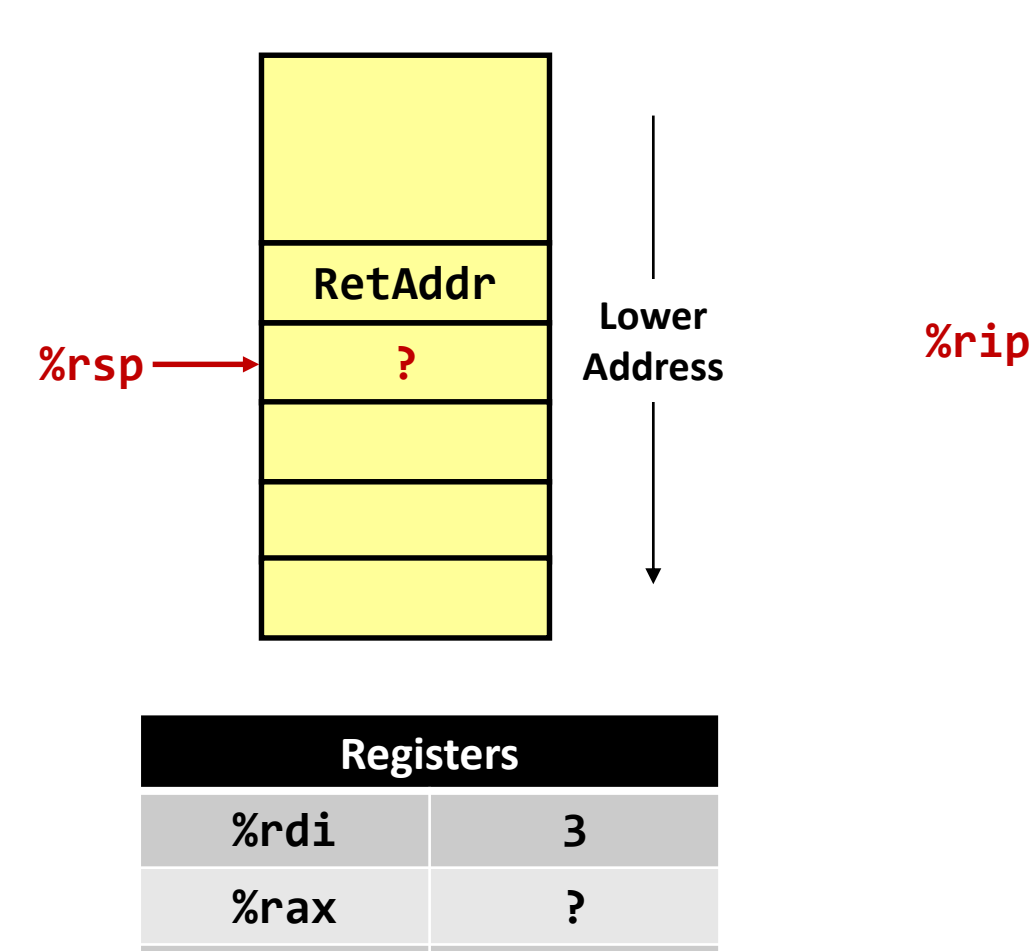

**%rbx ?**

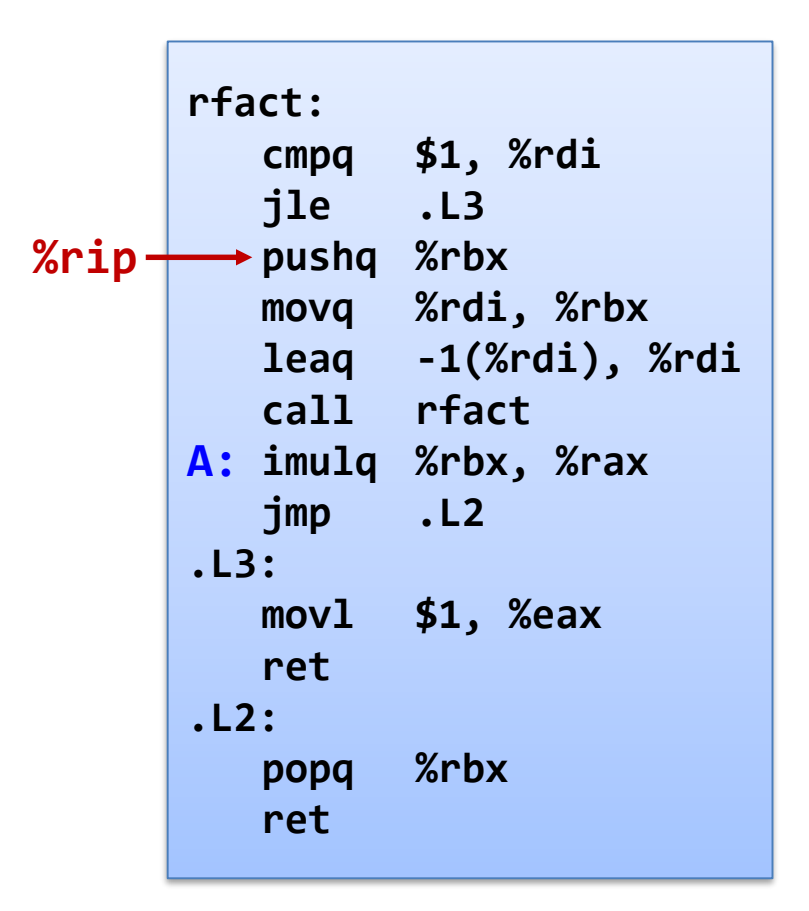

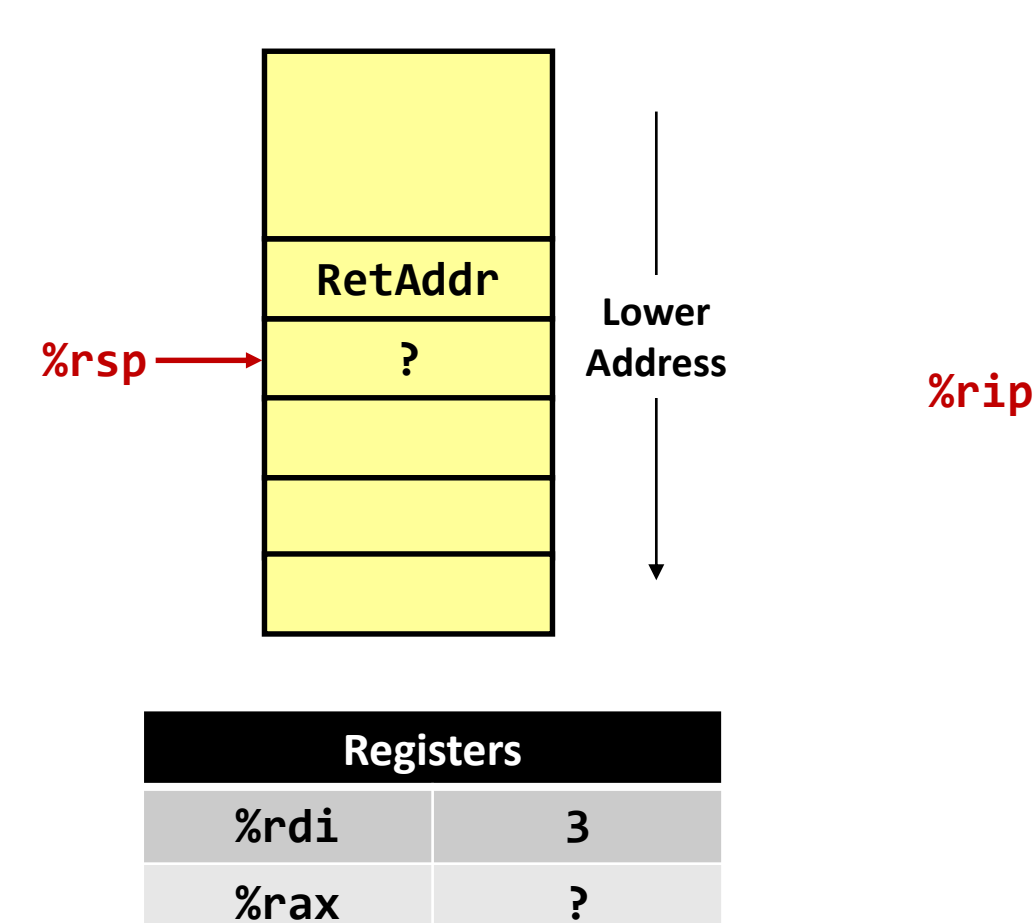

**%rbx 3**

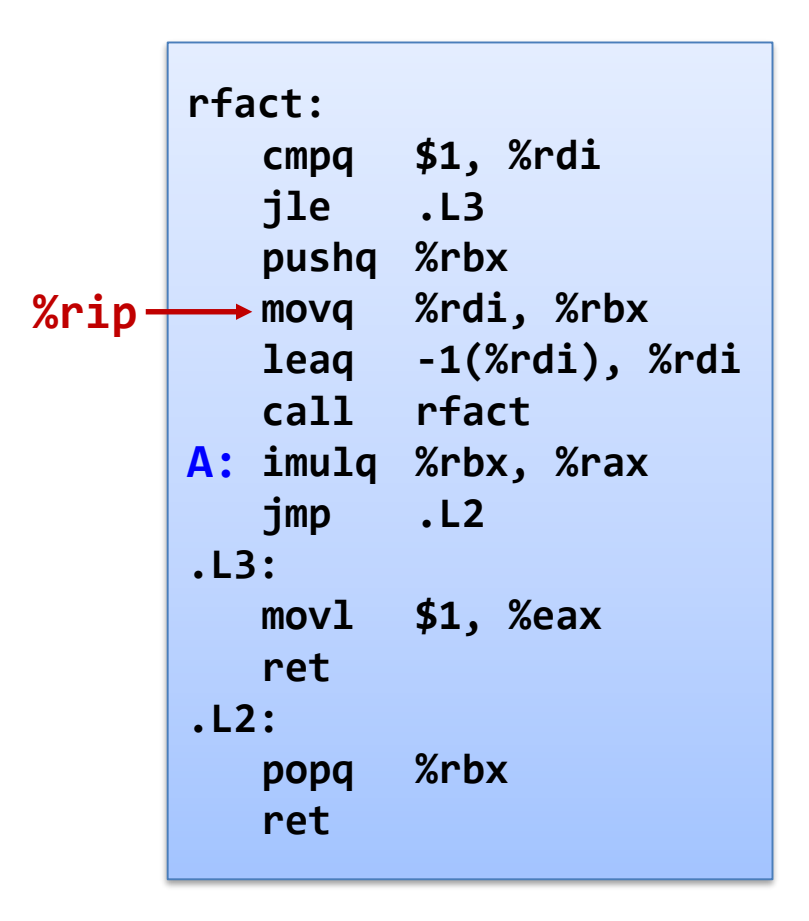

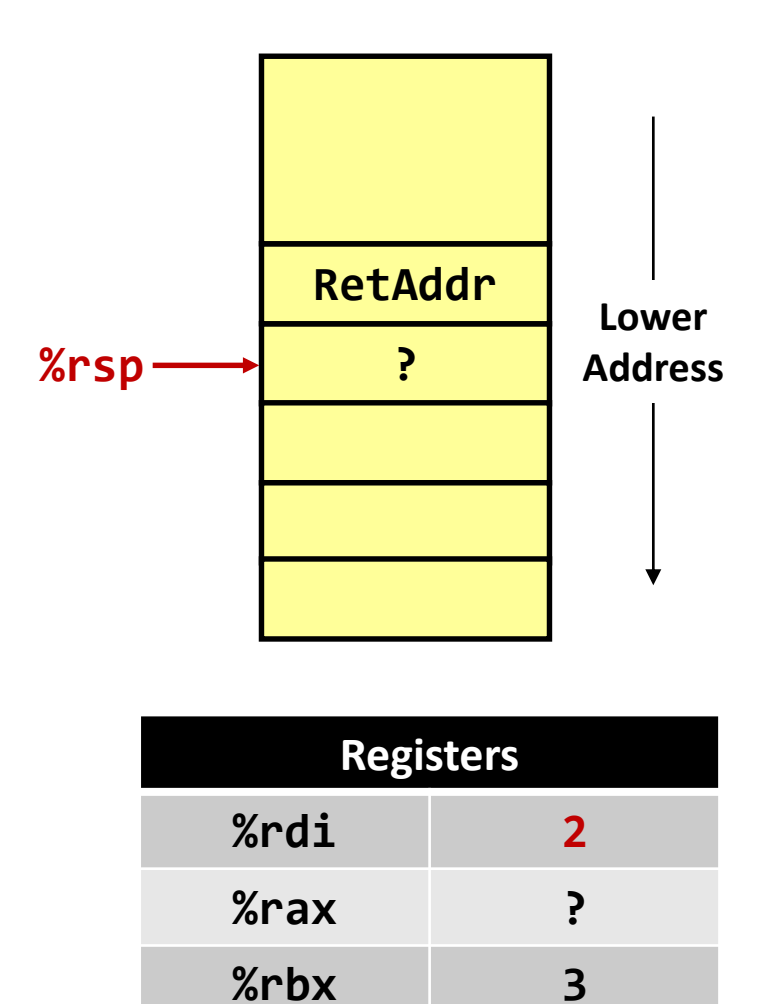

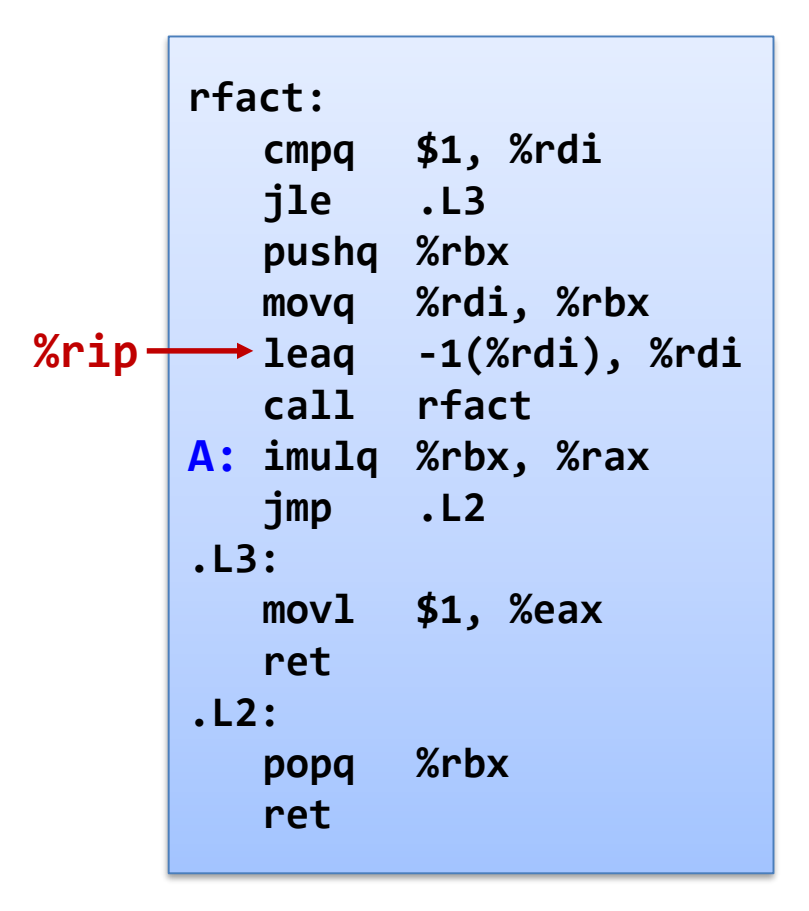

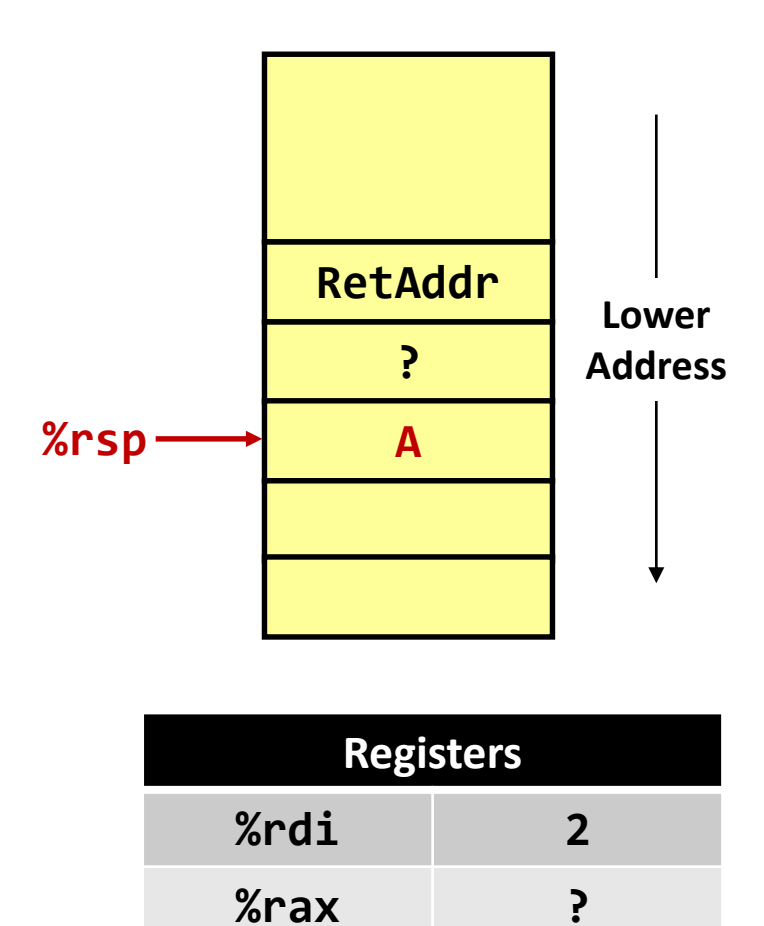

**%rbx 3**

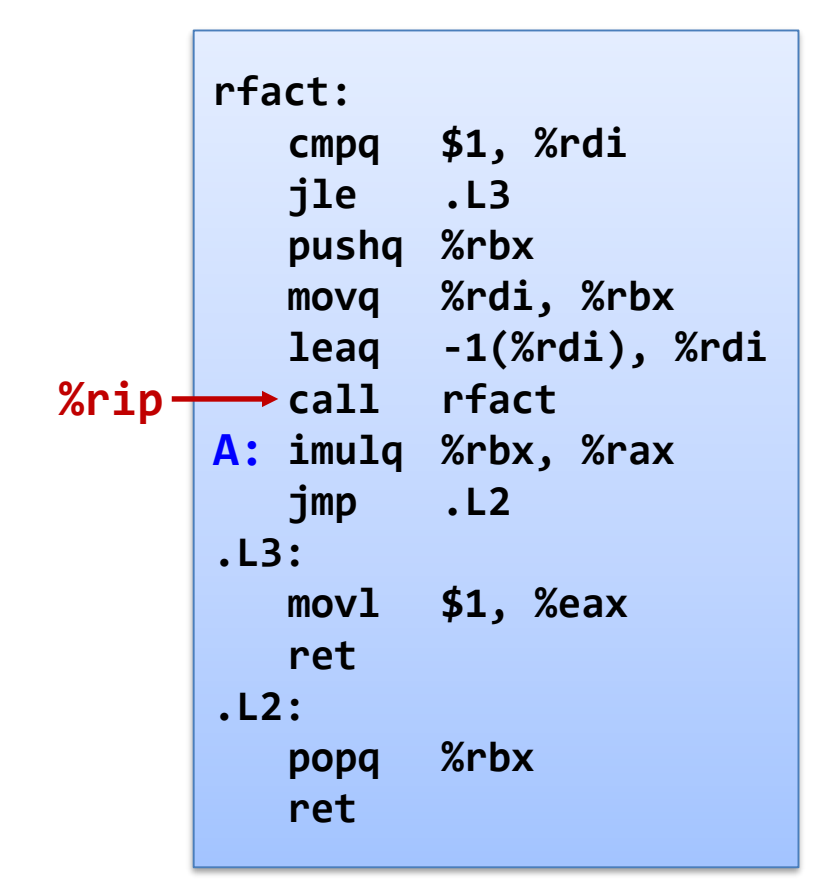

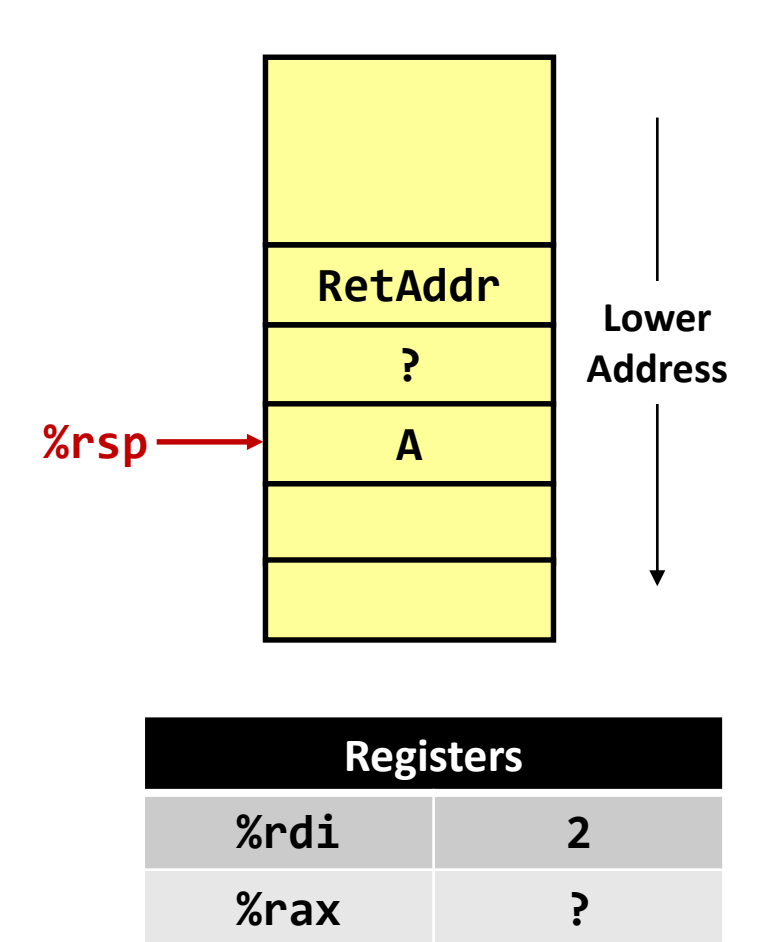

**%rbx 3**

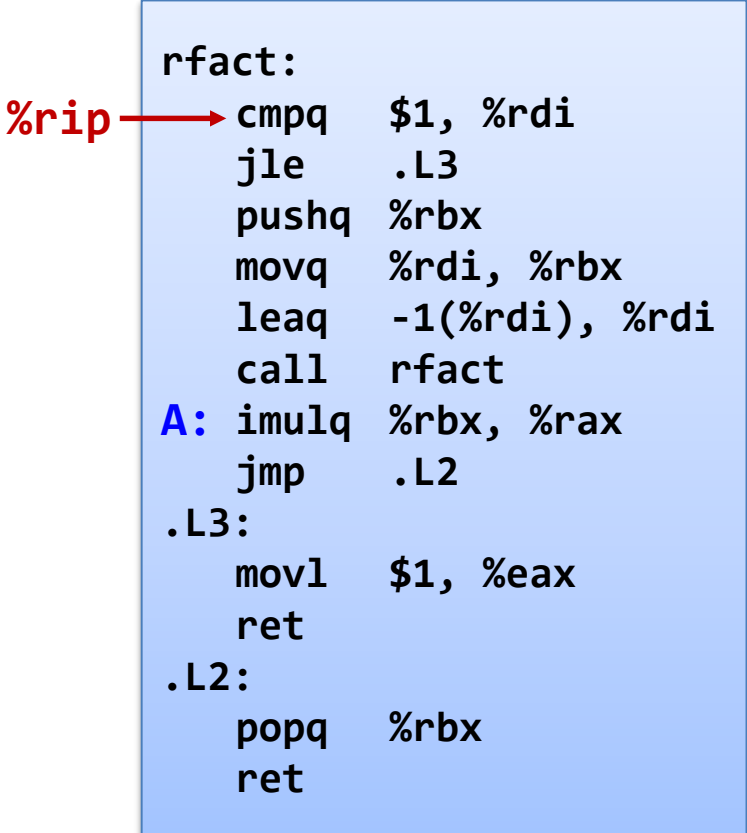

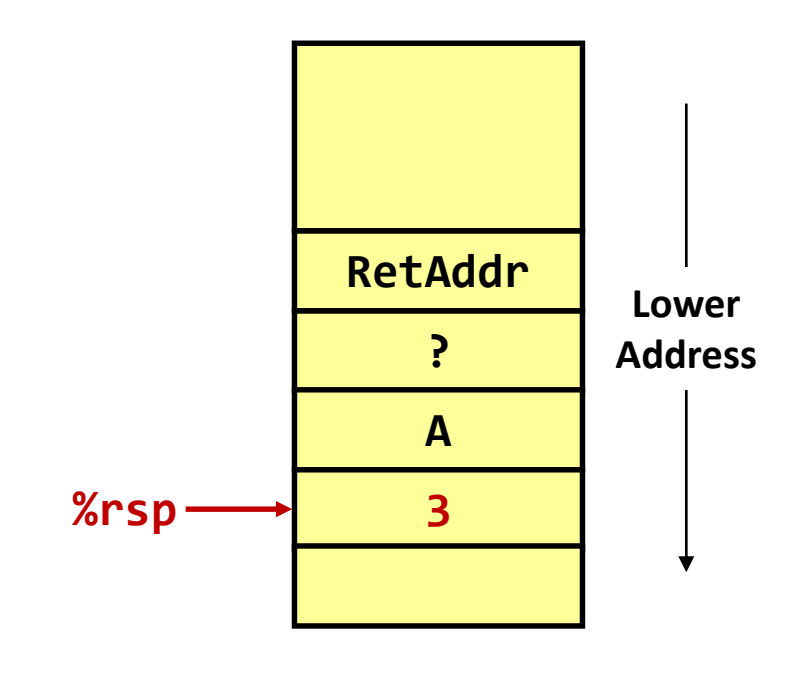

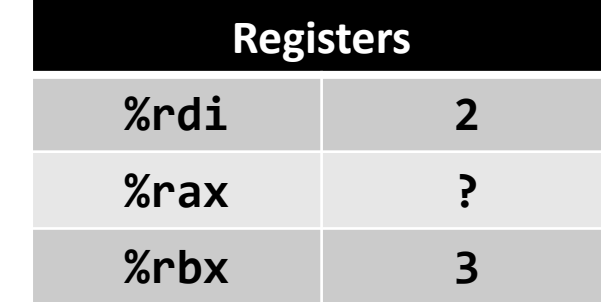

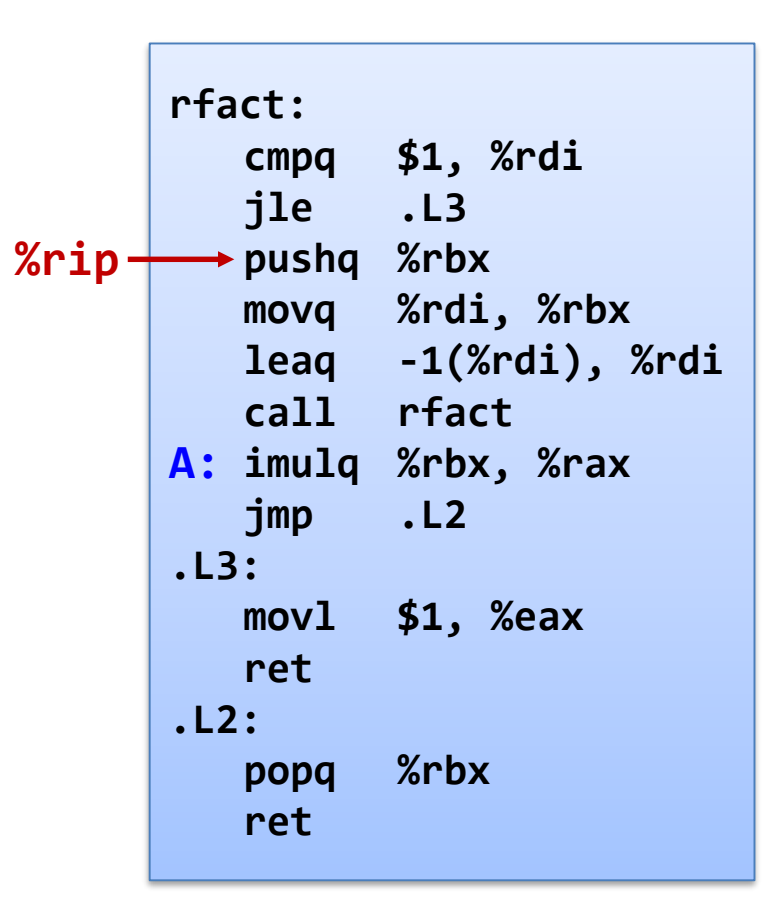

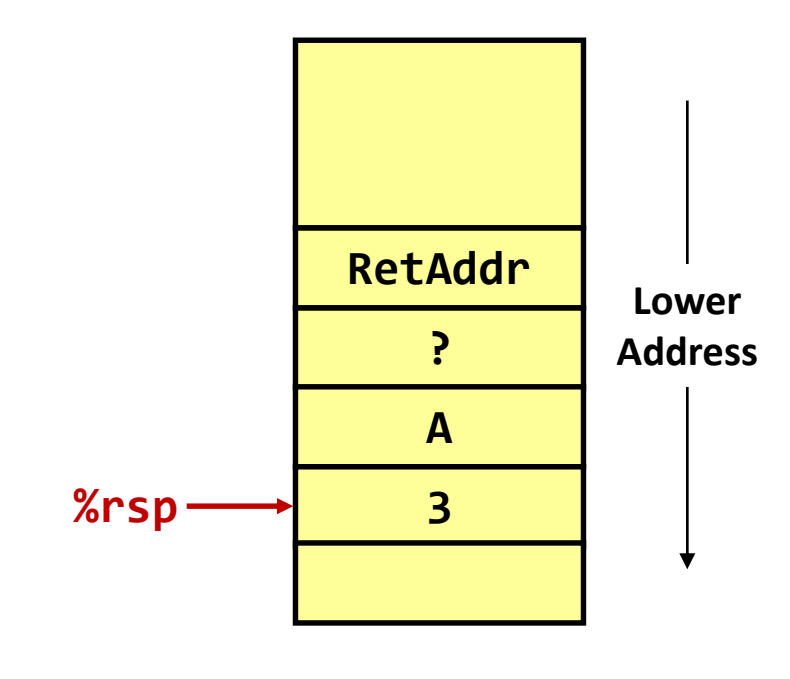

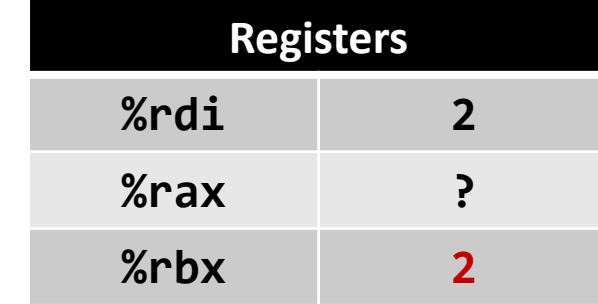

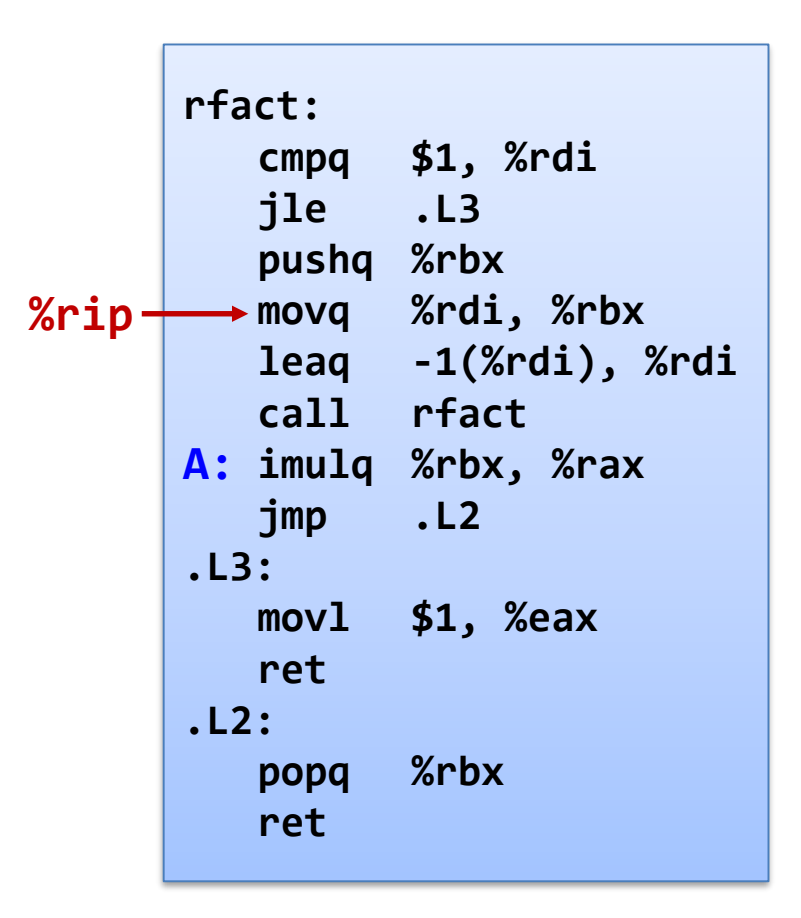

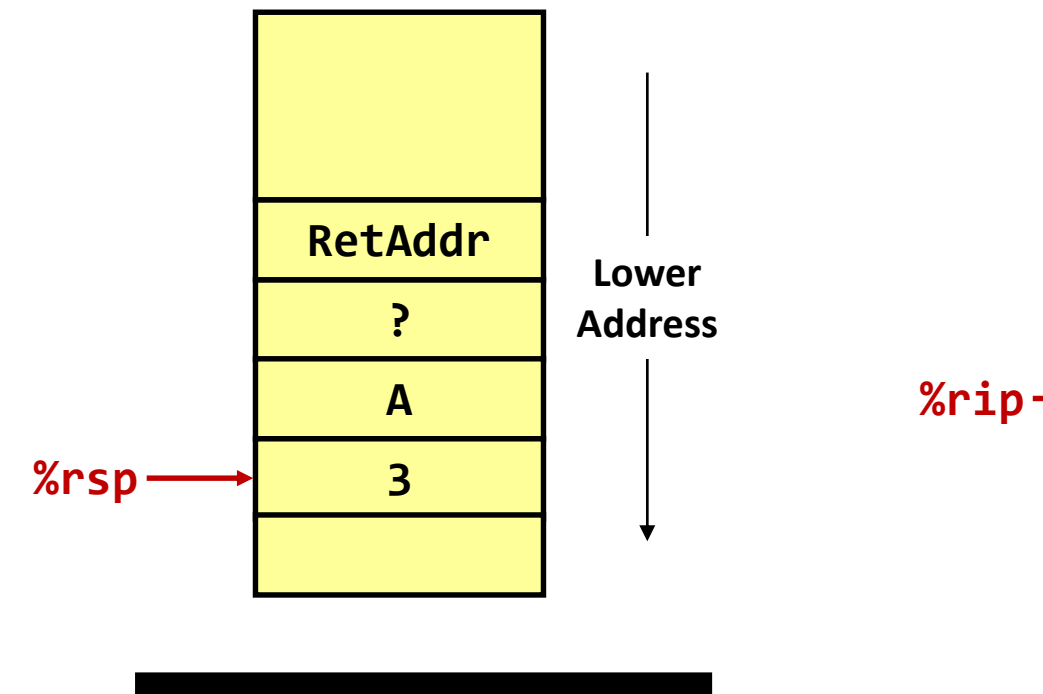

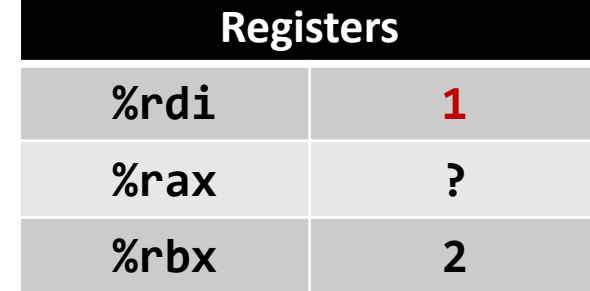

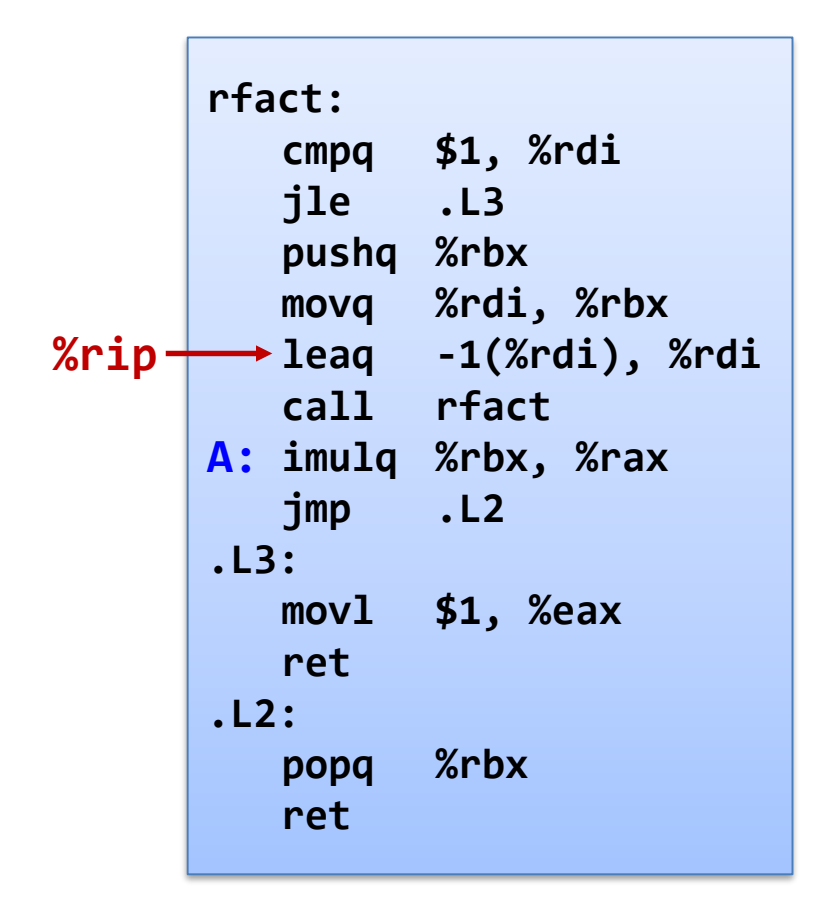

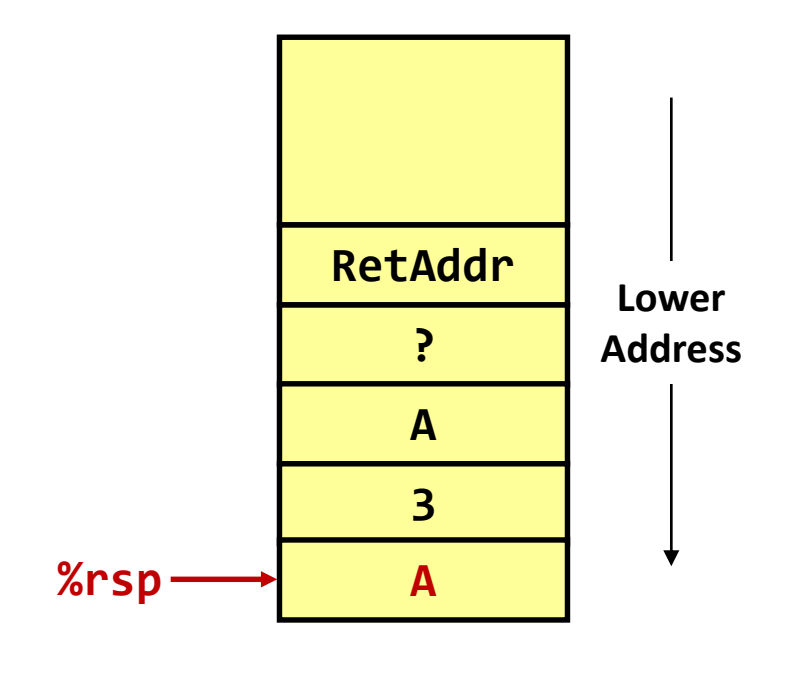

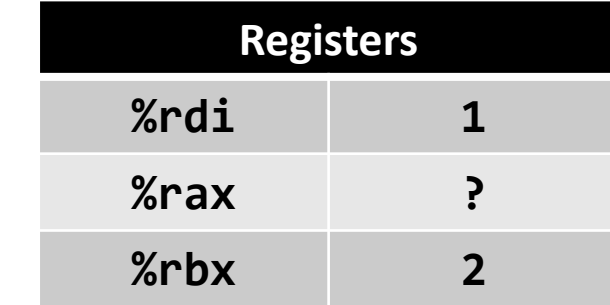

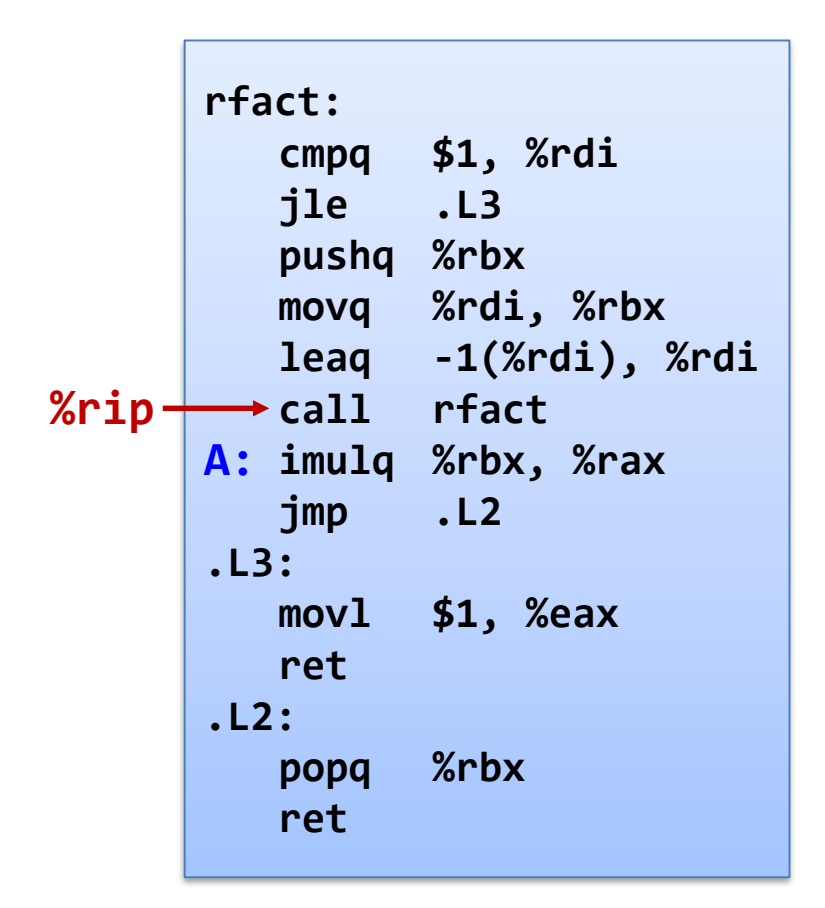

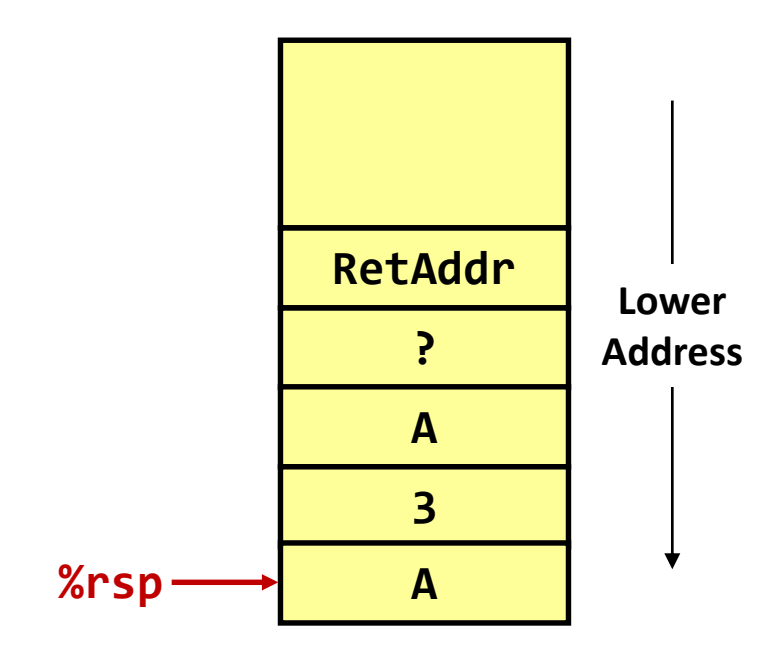

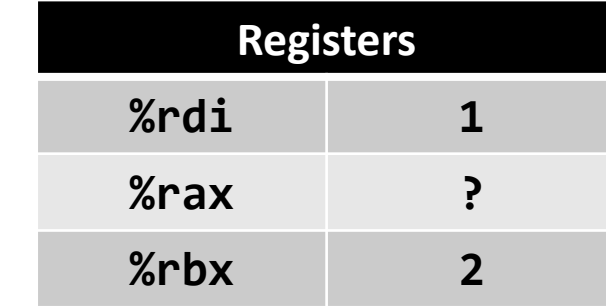

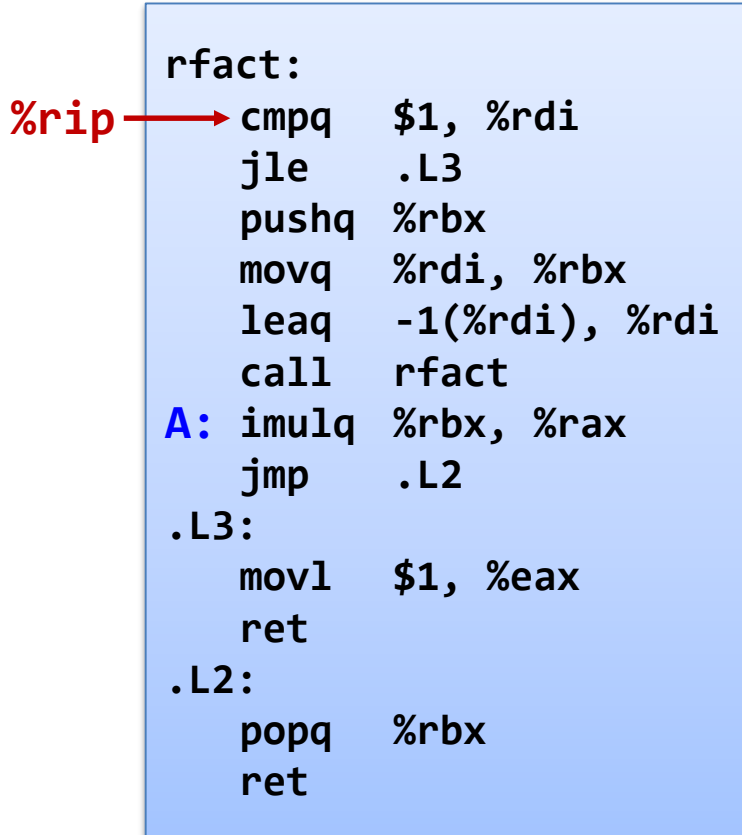

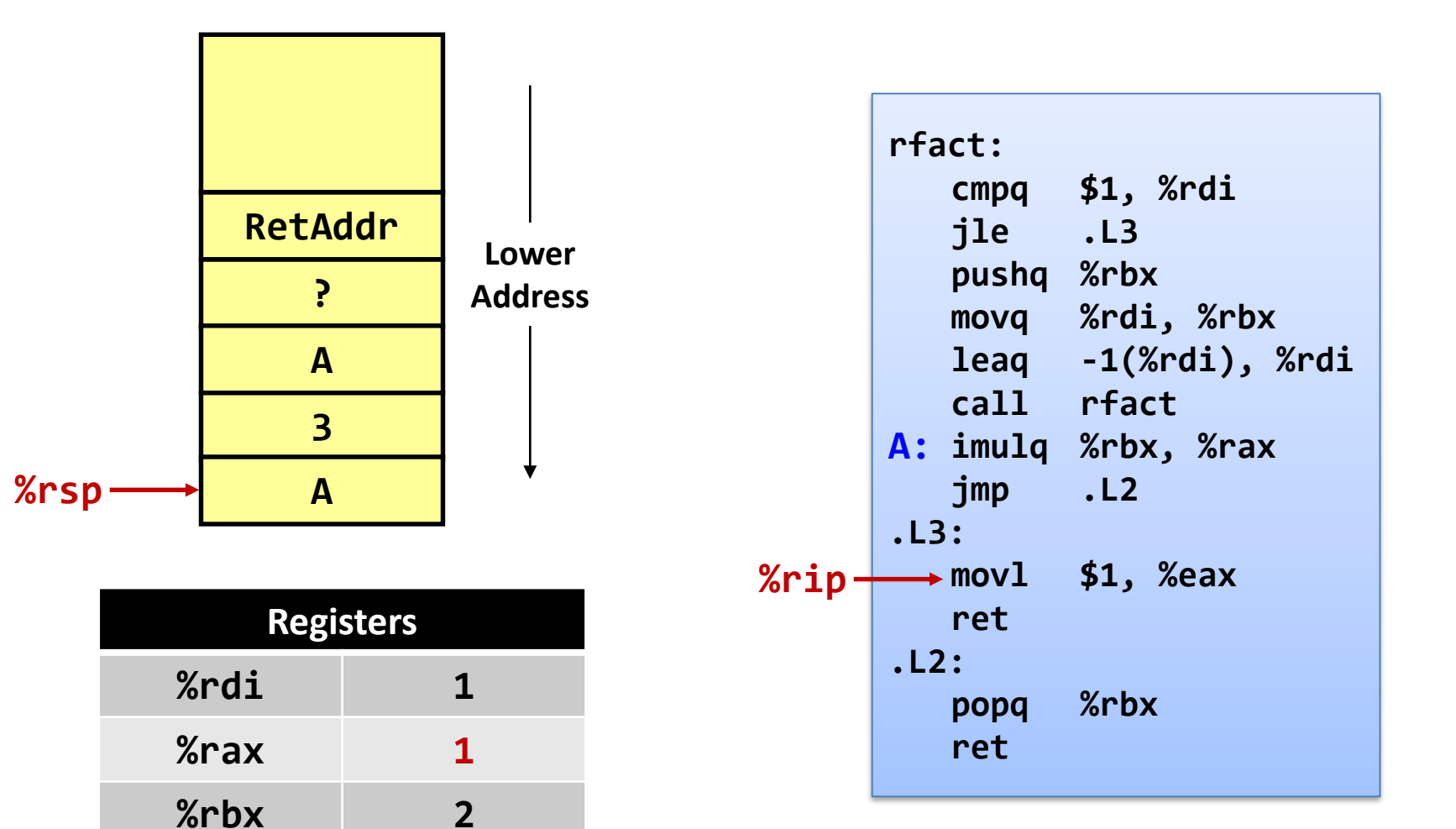

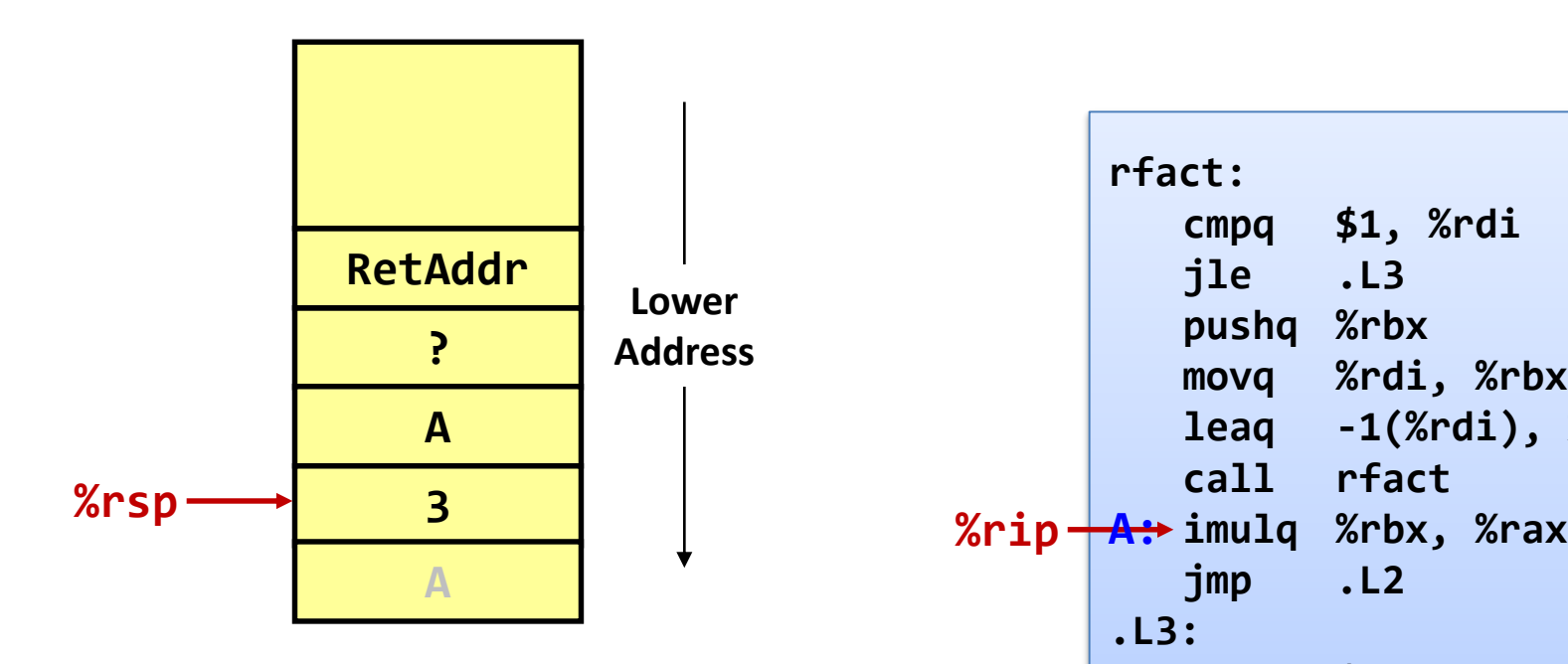

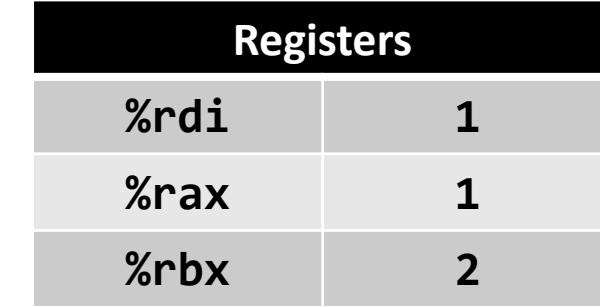

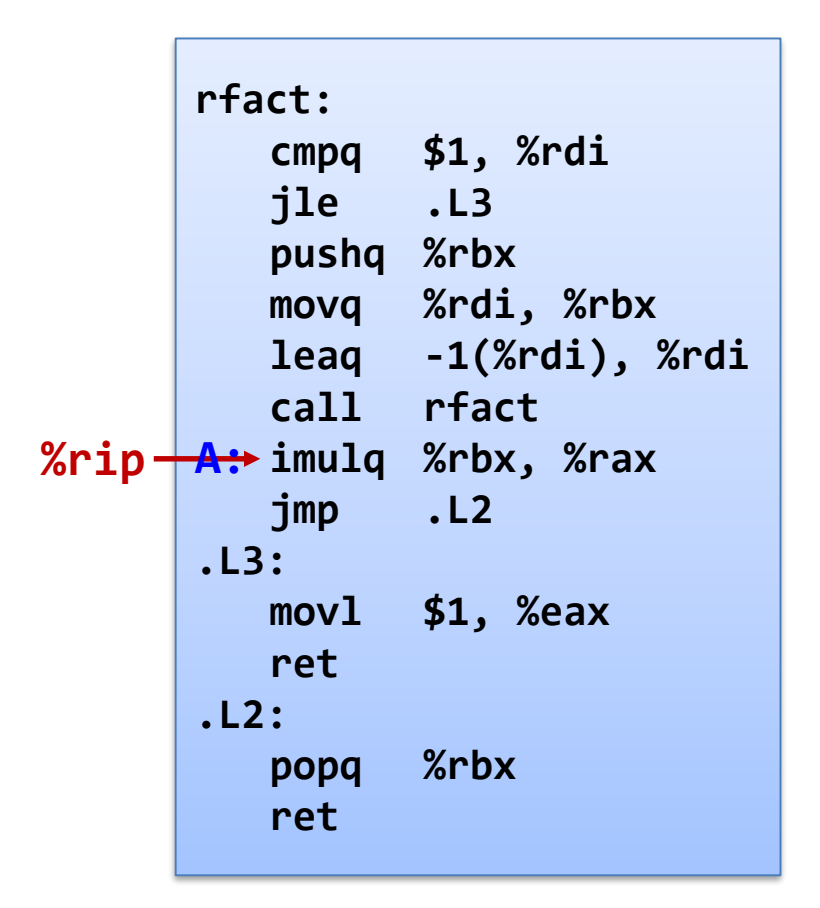

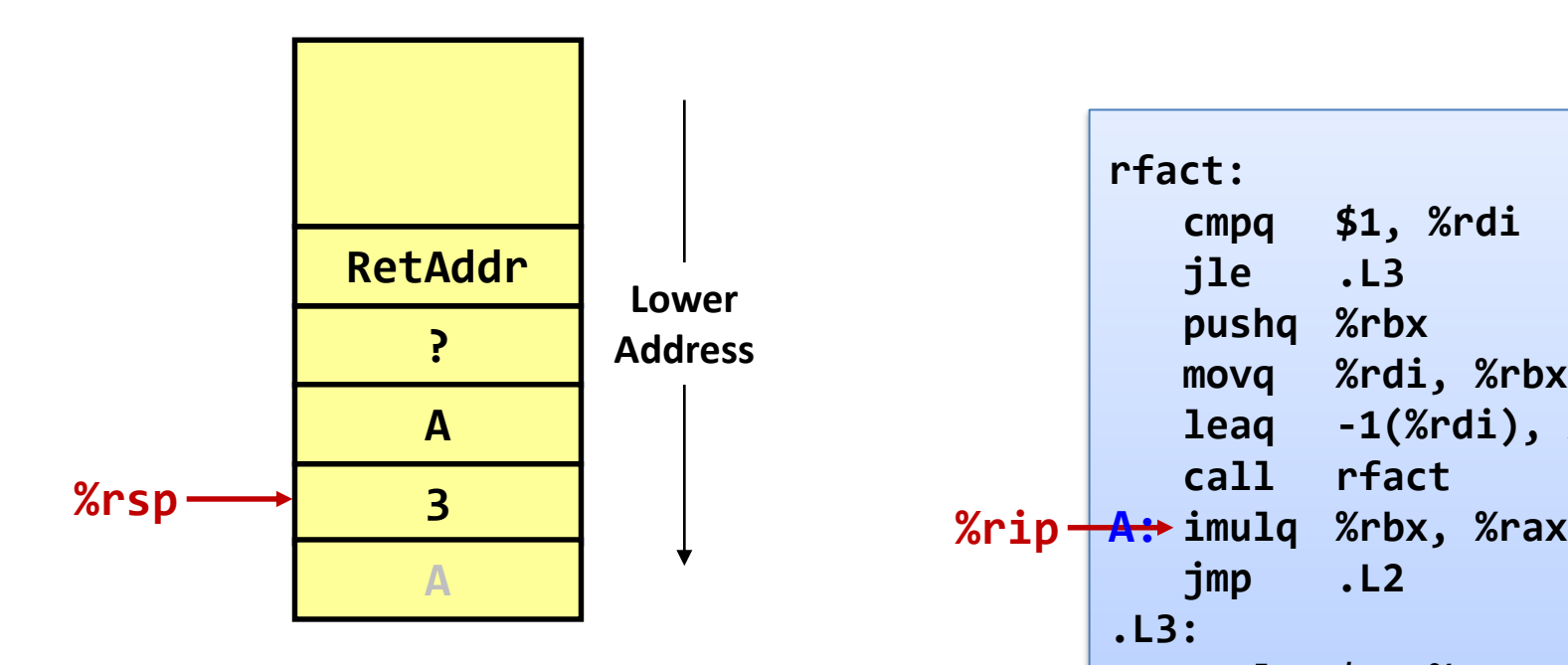

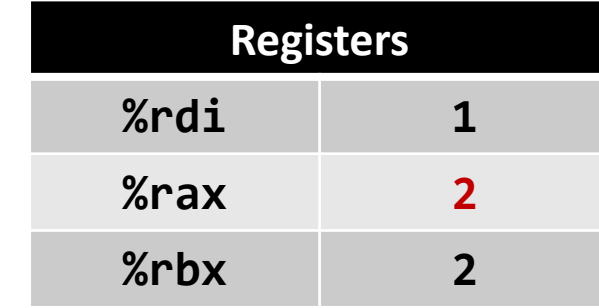

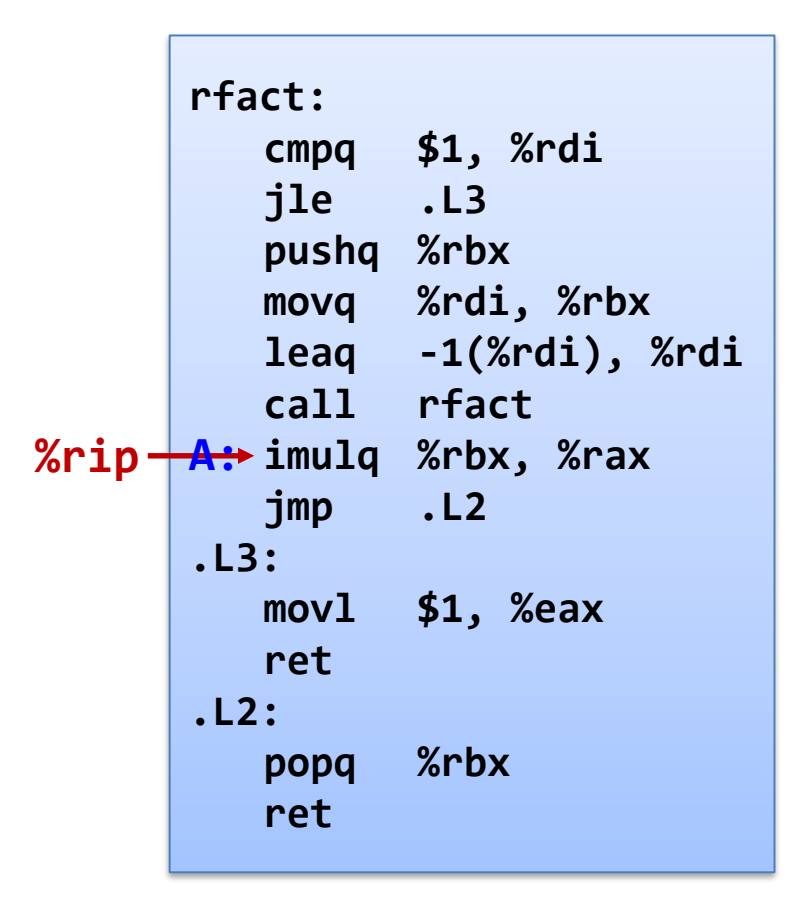

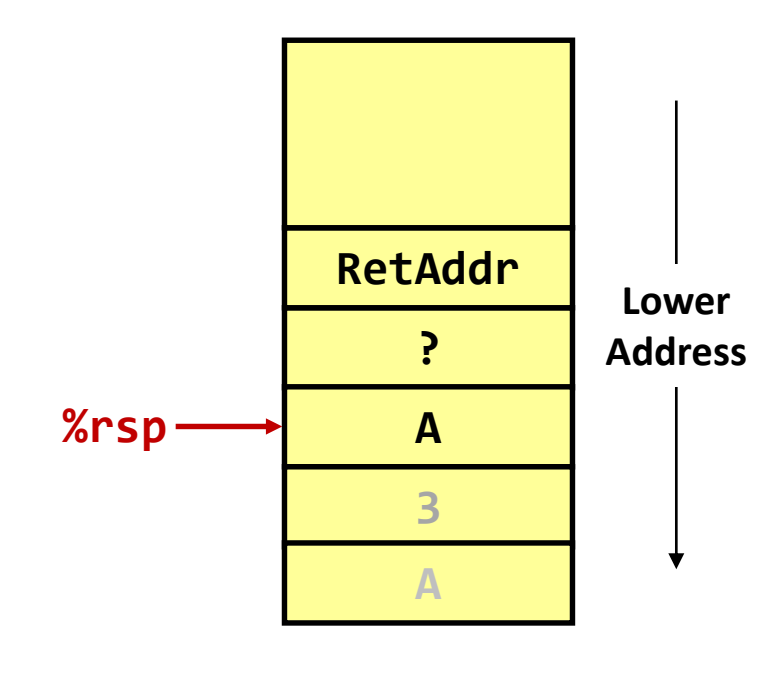

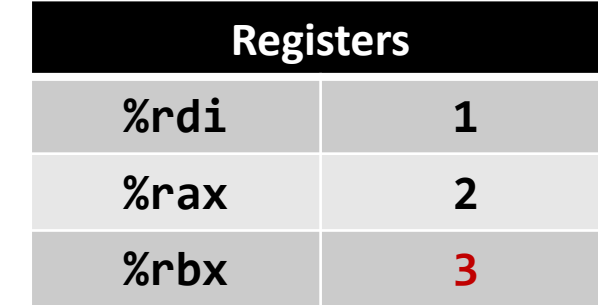

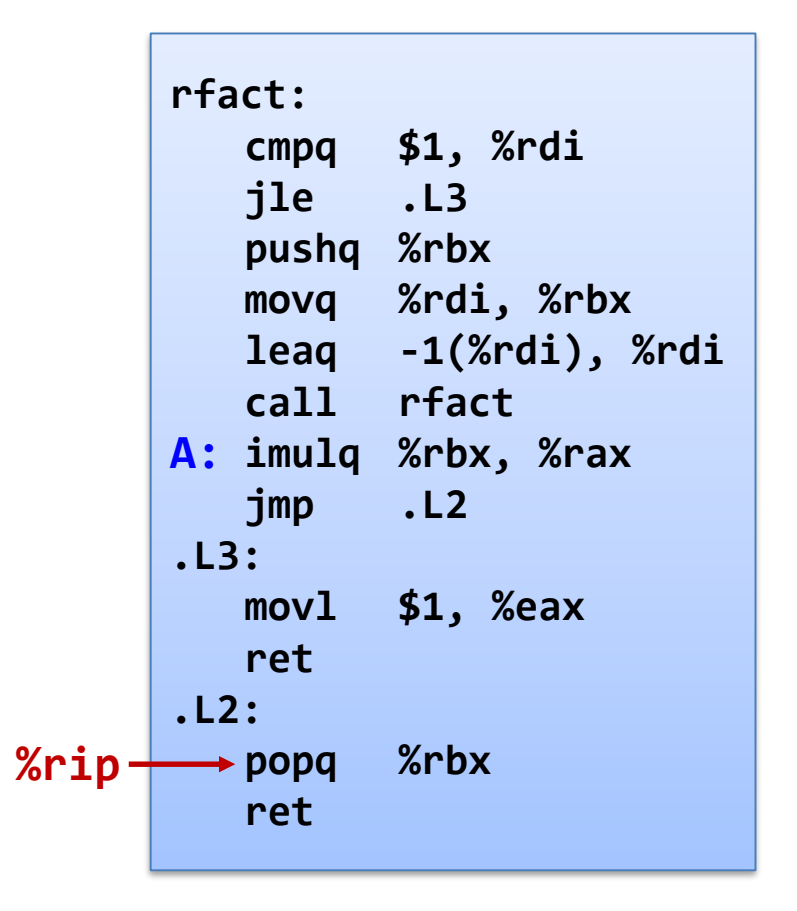

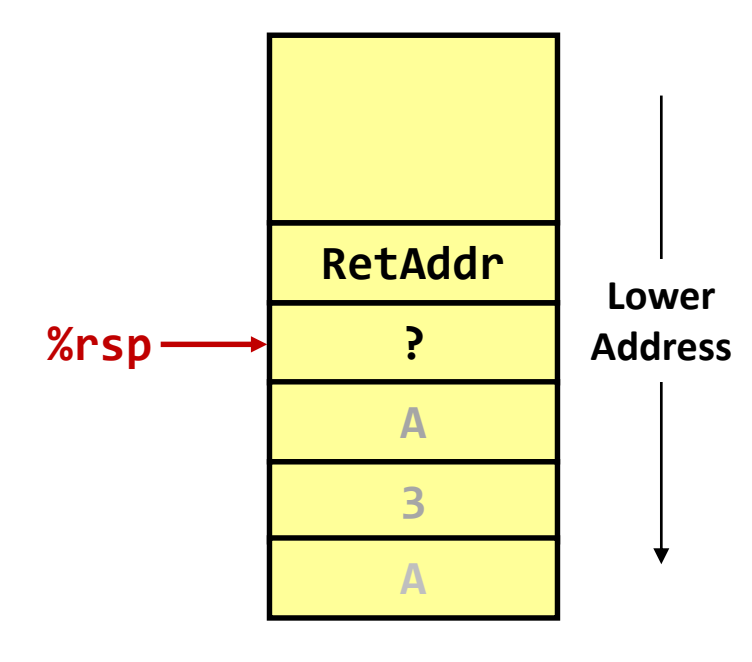

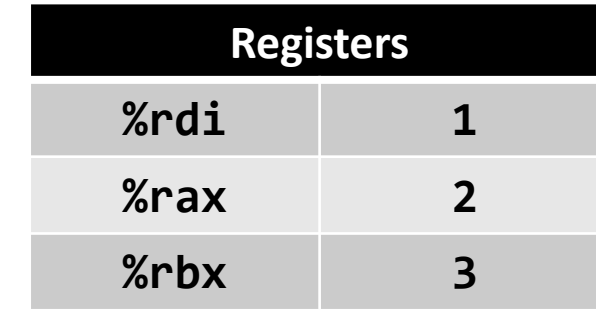

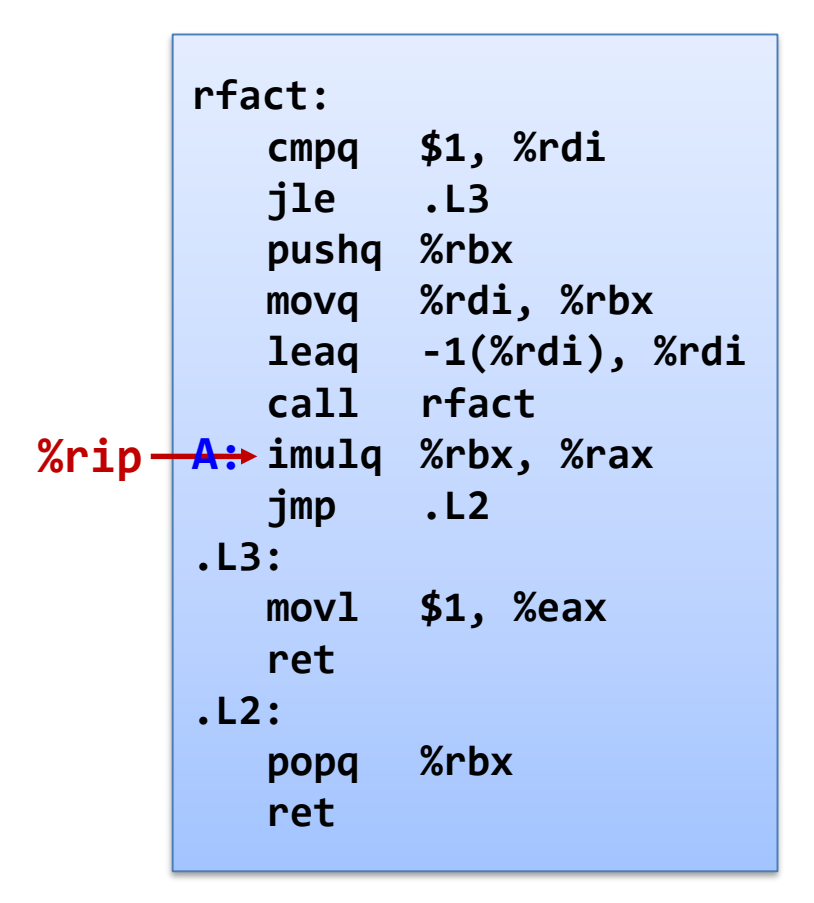

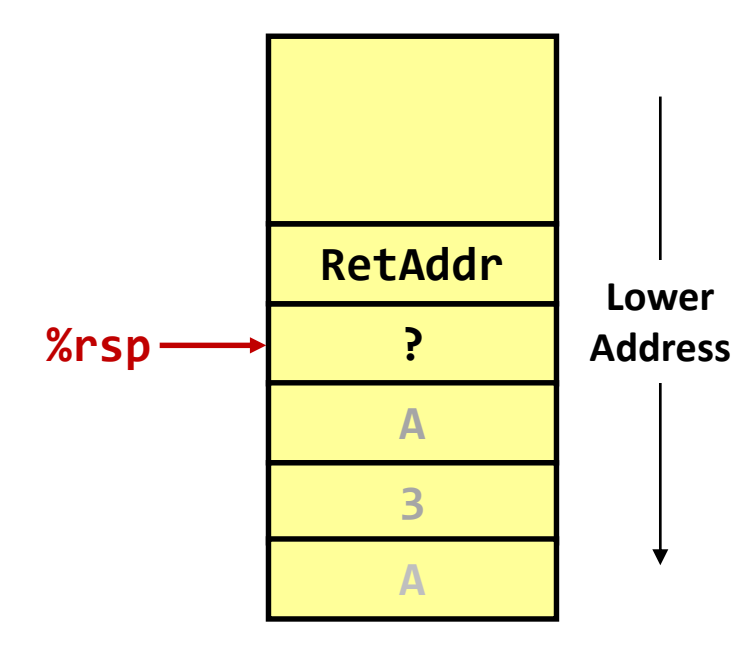

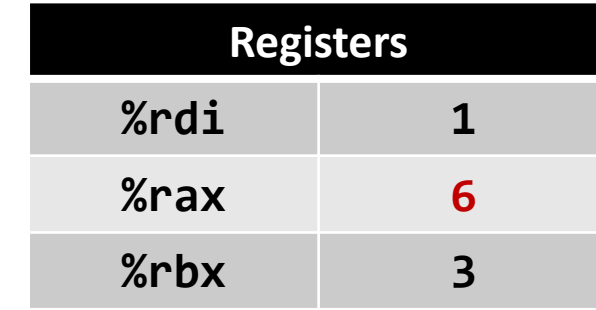

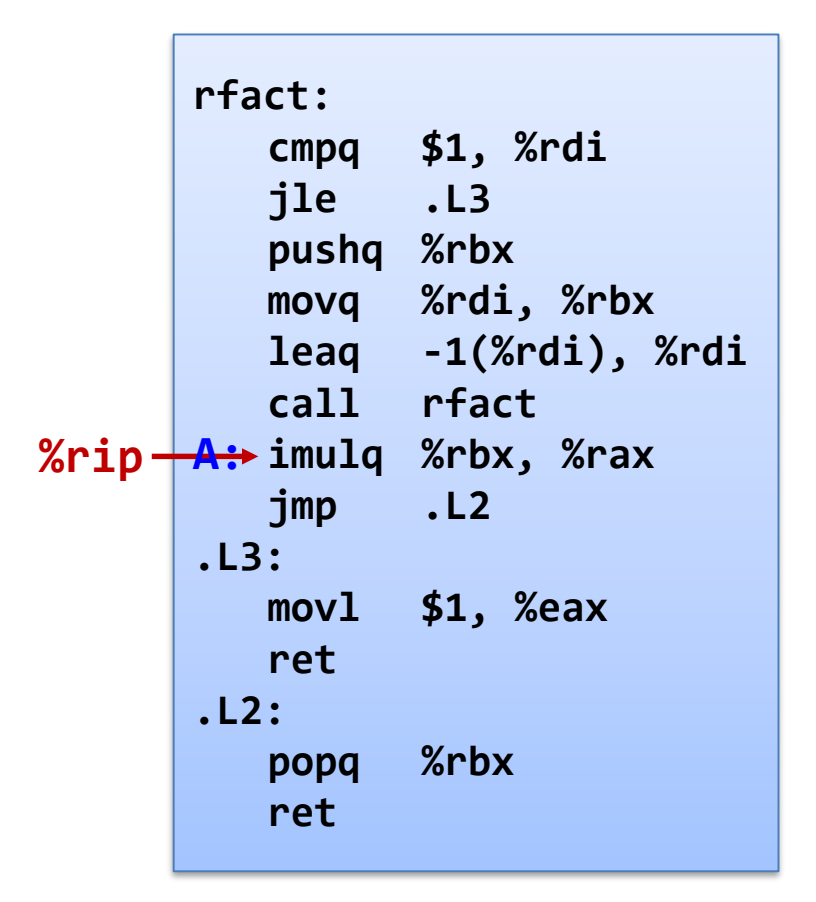

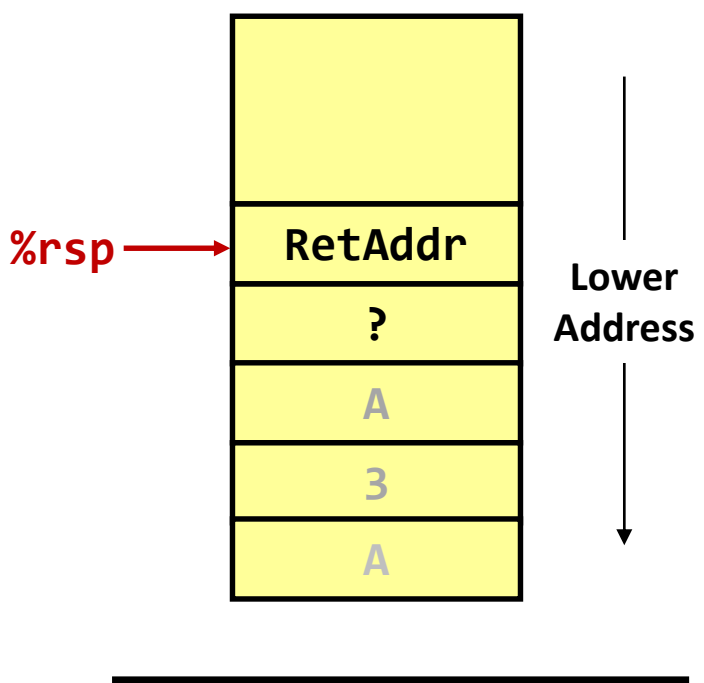

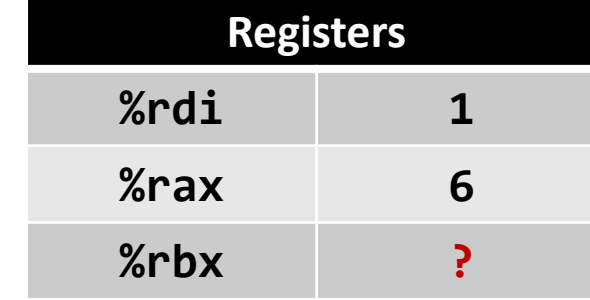

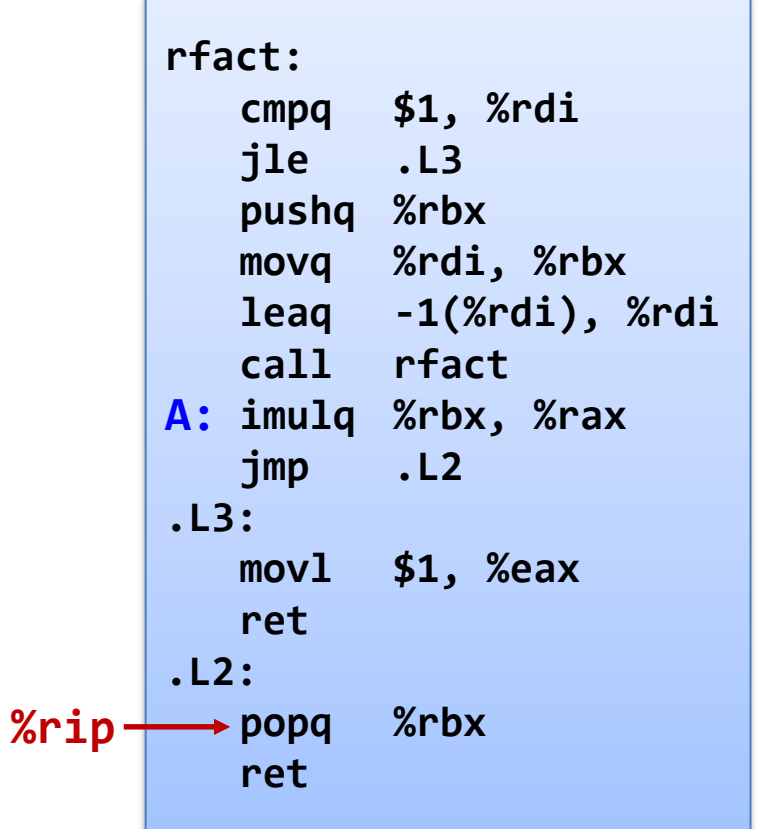

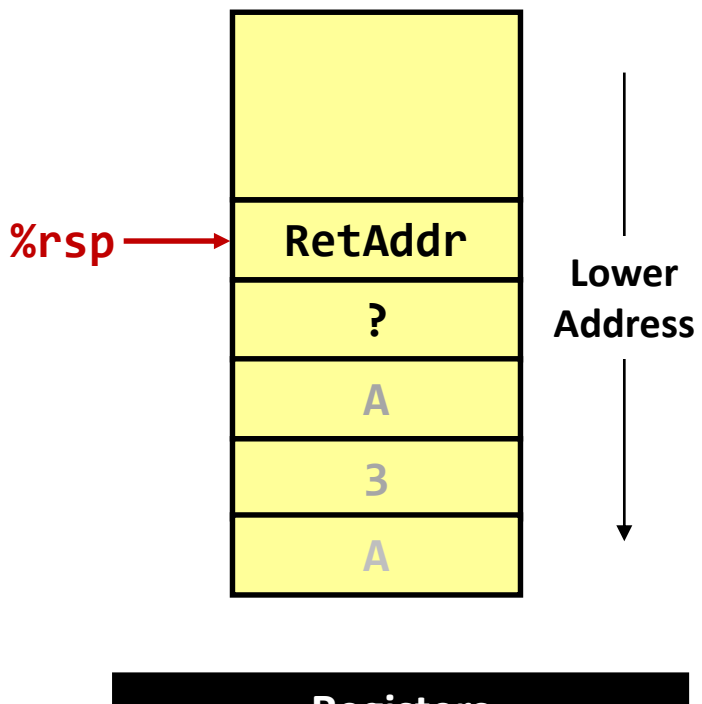

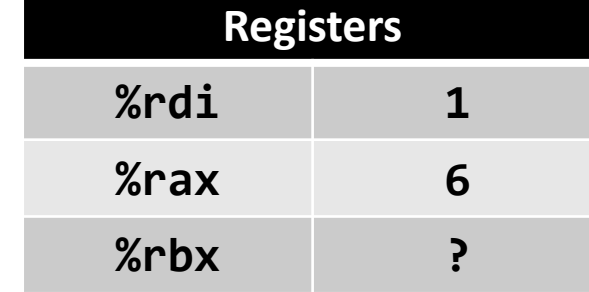

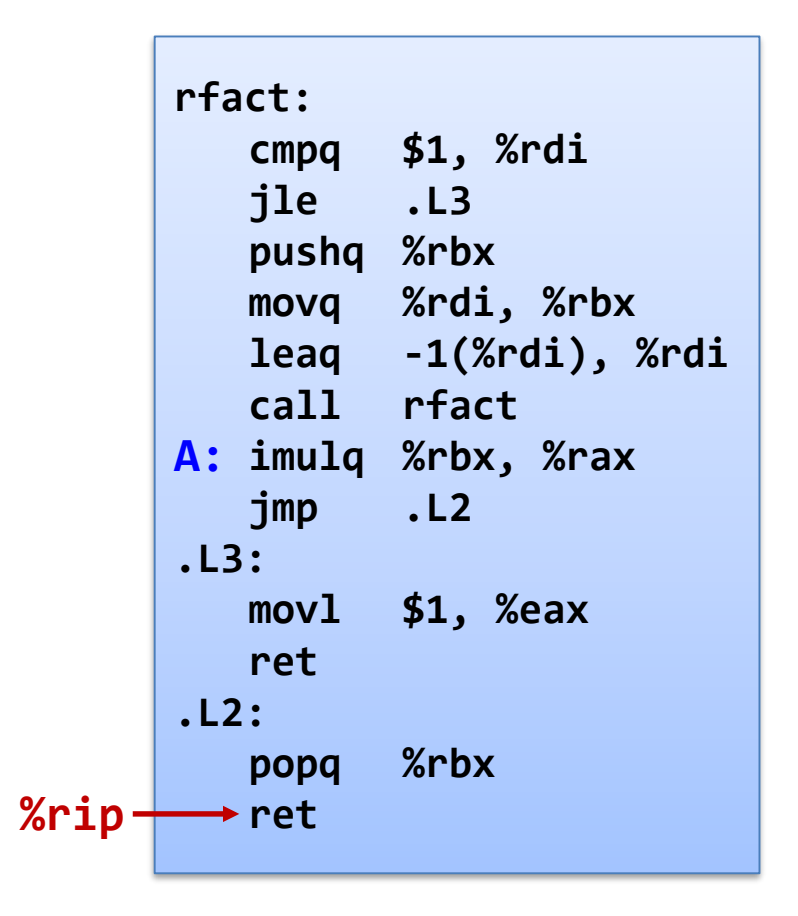

#### **Observations about Recursion**

#### ■ Handled without special consideration

- Stack frames mean each function call has private storage
	- Saved registers + local variables
	- Saved return address
- Register saving conventions prevent one function call from corrupting another's data
	- Unless the C code explicitly does so (e.g. buffer overflow)
- Stack discipline follows call / return pattern
	- If P calls Q, then Q returns before P
	- Last-In, First-Out
- Also works for mutual recursion
	- P calls Q; Q calls P

## Summary

- Stack is the right data structure for procedure call / return
	- Private storage for each instance of procedure call
	- Recursion handled by normal calling conventions

#### ■ Mechanisms

- call, ret, push, pop, etc. instructions
- Registers for passing arguments and return value
- Stack memory
- Policies
	- Register usage (caller / callee save, **%rbp** & **%rsp**)
	- Stack frame organization

#### **Buffer Overflow**

# x86-64/Linux Memory Layout

- **E** Stack
	- Runtime stack (8MB limit)
- Heap
	- Dynamically allocated as needed
	- When call **malloc()**, **calloc()**, **new()**

#### ■ Data

- Statically allocated data
- e.g. global vars, static vars, string constants
- Text / Shared libraries
	- Executable machine instructions
	- Read-only

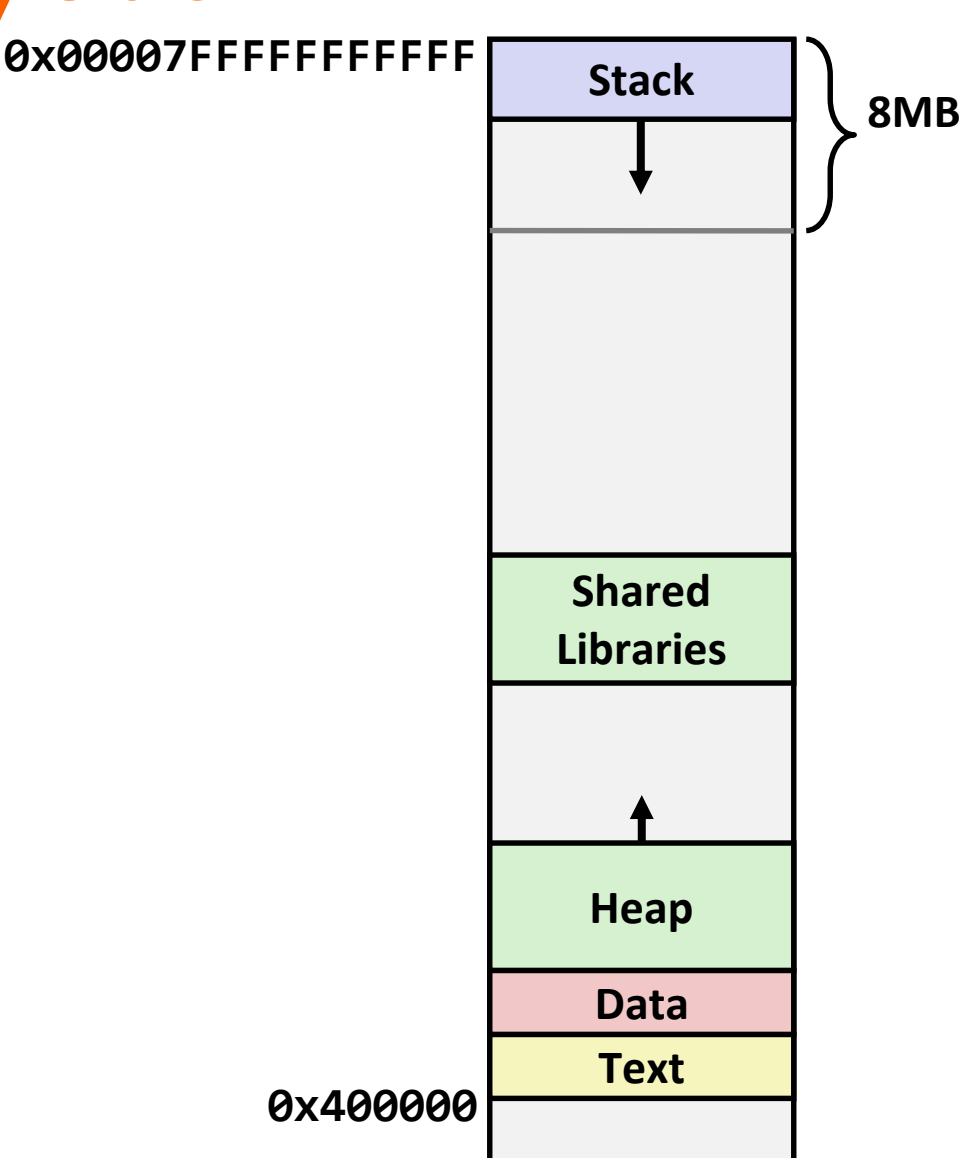

#### x86-64 Addresses Example

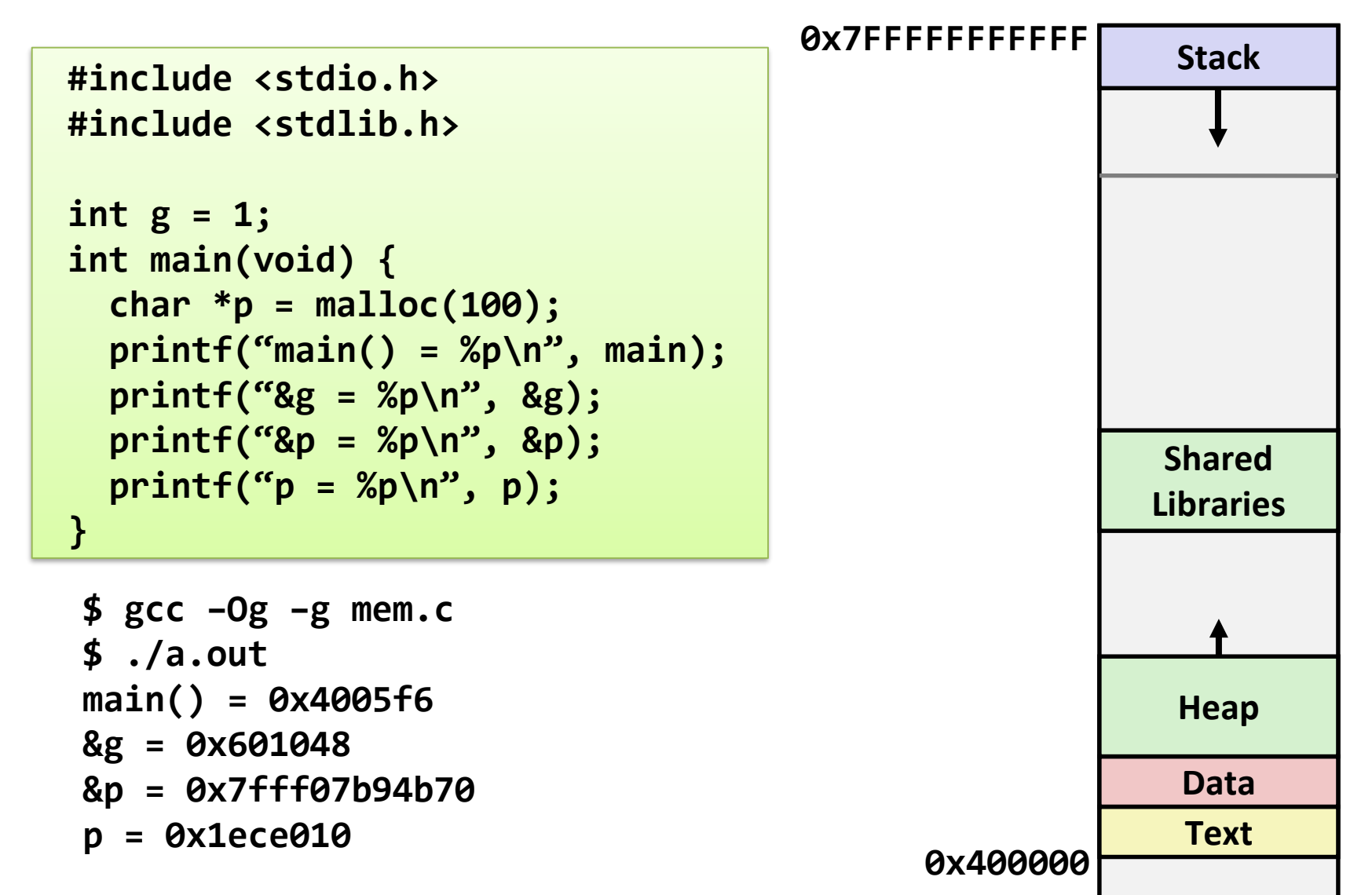

#### **Vulnerable Buffer Code**

```
/* Echo Line */
void echo()
{
   // Way too small! 
   char buf[4]; 
   gets(buf);
   puts(buf);
}
int main() 
{
   printf("Type: ");
   echo();
   return 0;
}
```
**\$ ./***bufdemo* **Type:0***12* **012**

**\$ ./***bufdemo* **Type: 0***1234567890123456789012* **0***1234567890123456789012*

**\$ ./***bufdemo* **Type: 0***12345678901234567890123* **Segmentation fault (core dumped)**

## **String Library Code**

- Implementation of Unix function gets()
	- No way to specify limit on number of characters to read

```
char *gets(char *dest) { // Get string from stdin
   int c = getc();
   char *p = dest;
   while (c != EOF && c != '\n') {
       *p++ = c;
       c = getc();
    }
   *_{p} = ' \ 0';
   return dest;
}
```
- Similar problems with other Unix functions
	- **strcpy**: copies string of arbitrary length
	- **scanf** / **fscanf** / **sscanf**, given **%s** conversion specification

#### **Buffer Overflow Disassembly**

#### ▪ **echo()**:

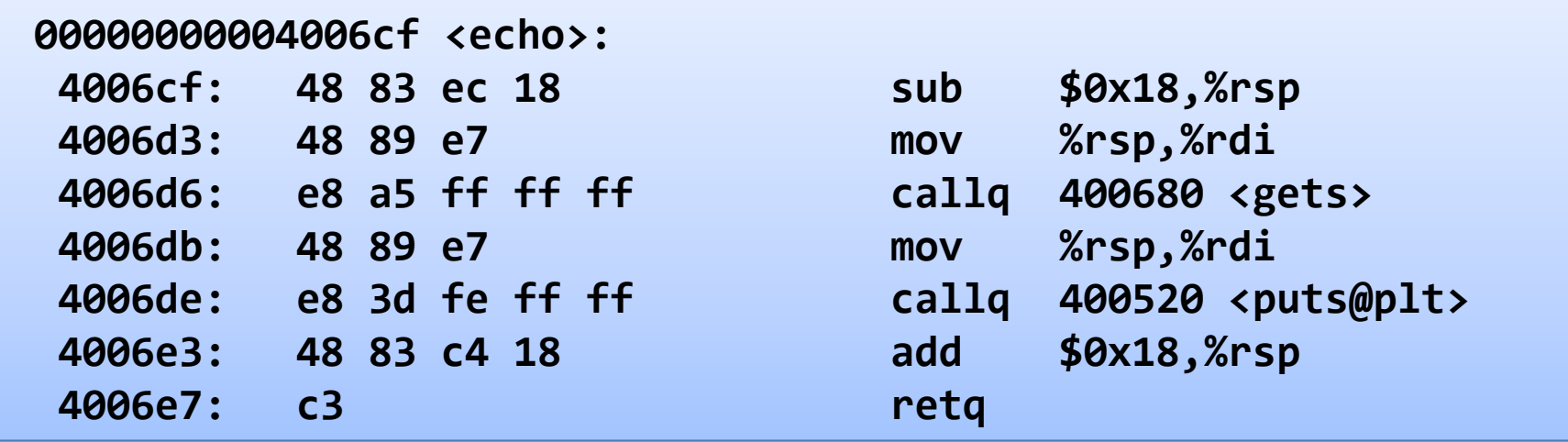

#### ▪ **main()**:

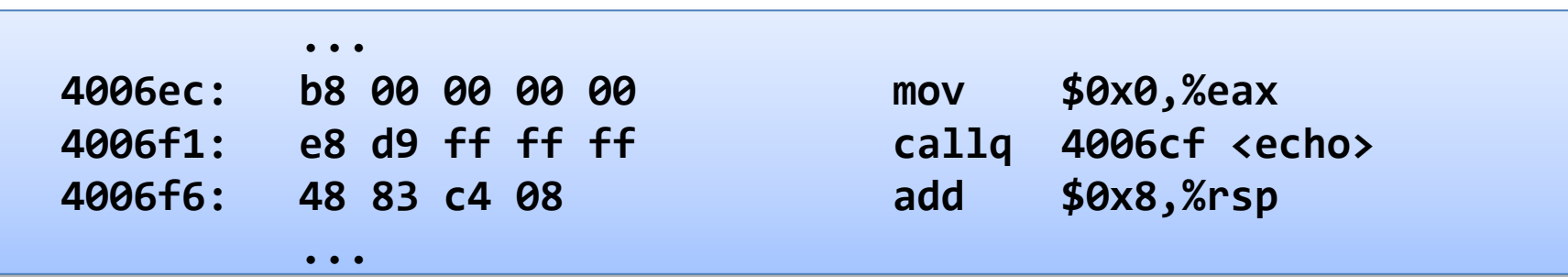

## Buffer Overflow (1)

▪ Before call to **gets()**

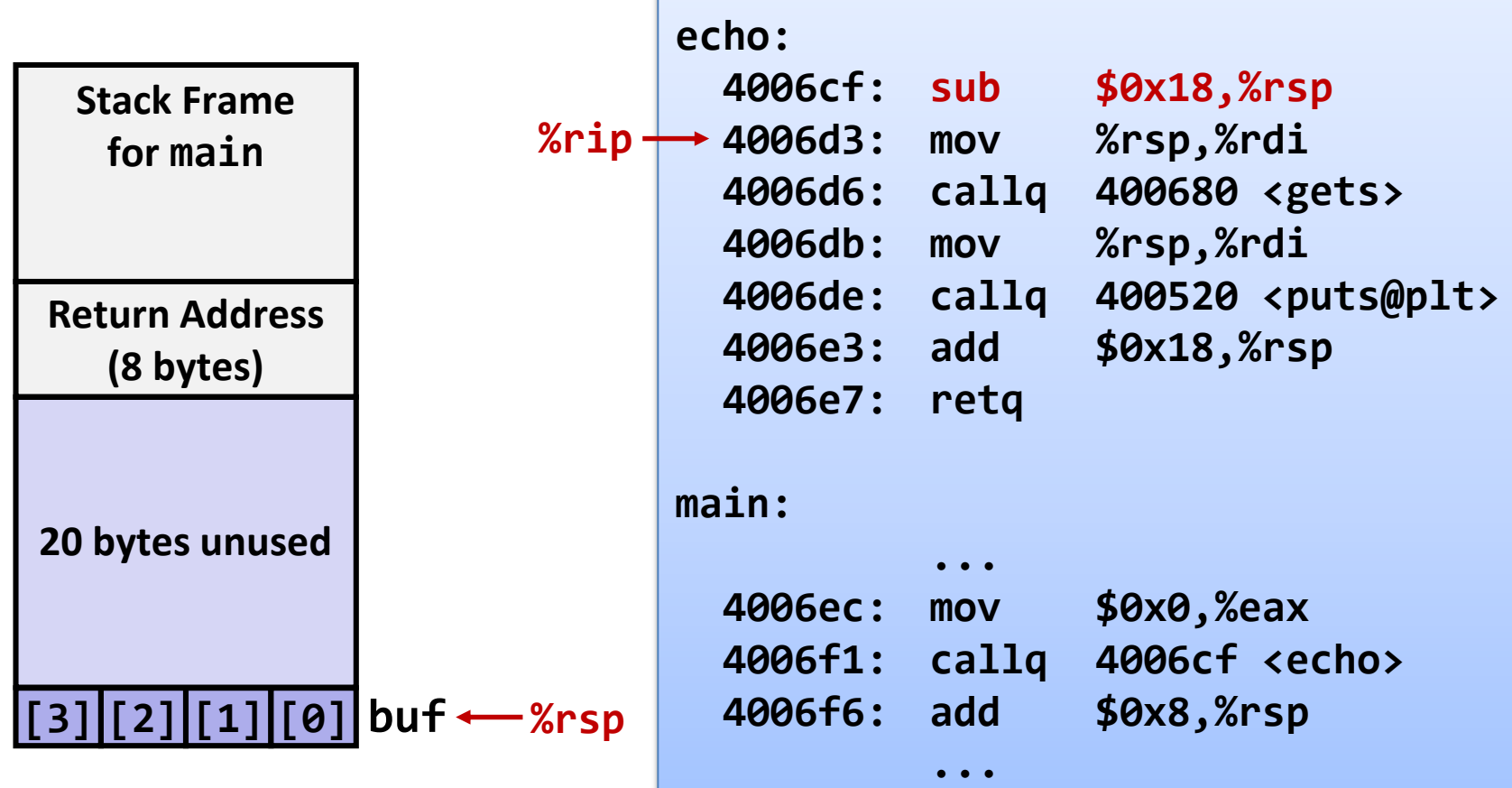

## **Buffer Overflow (2)**

▪ Before call to **gets()**

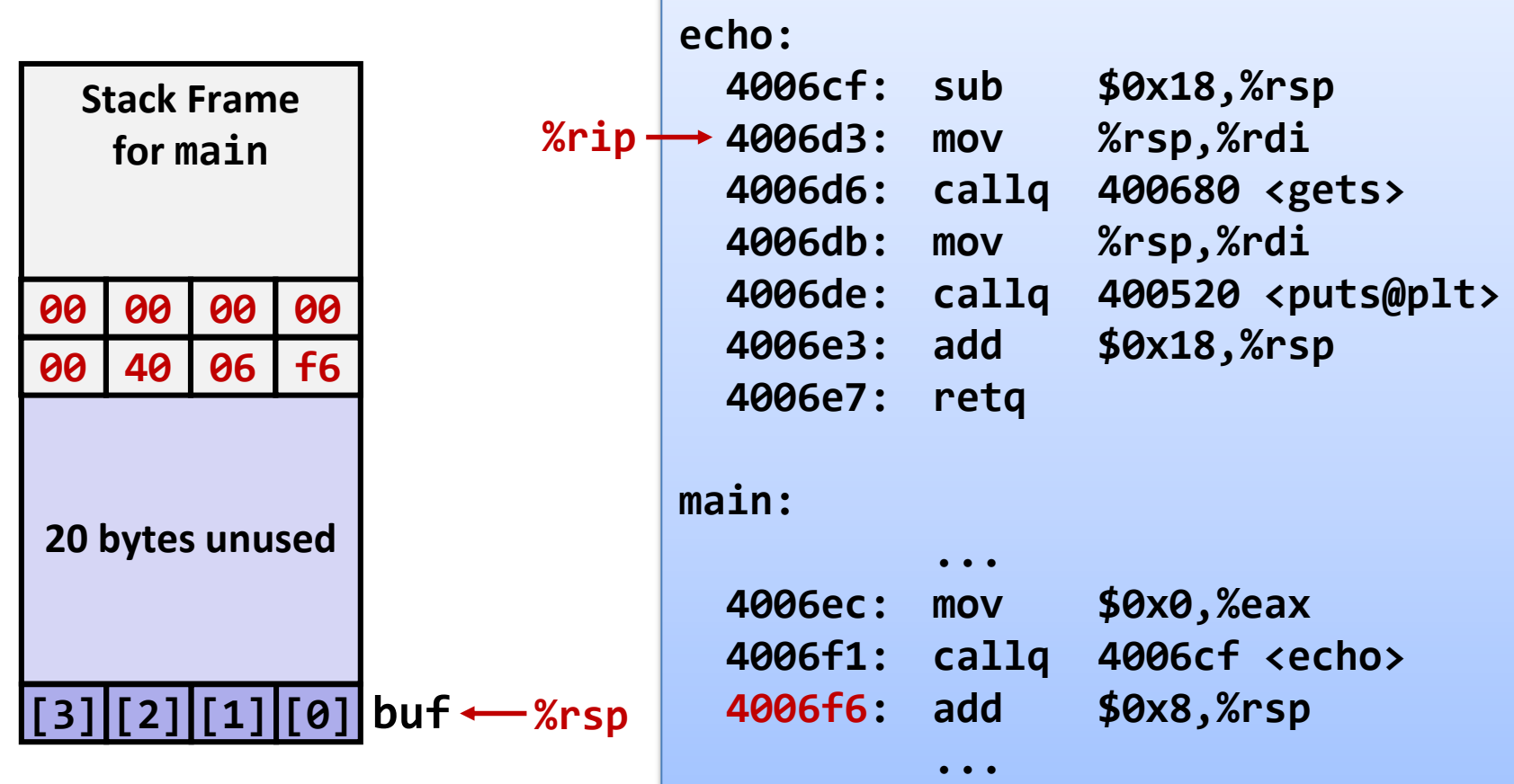

### **Buffer Overflow (3)**

■ Overflowed buffer, but did not corrupt state

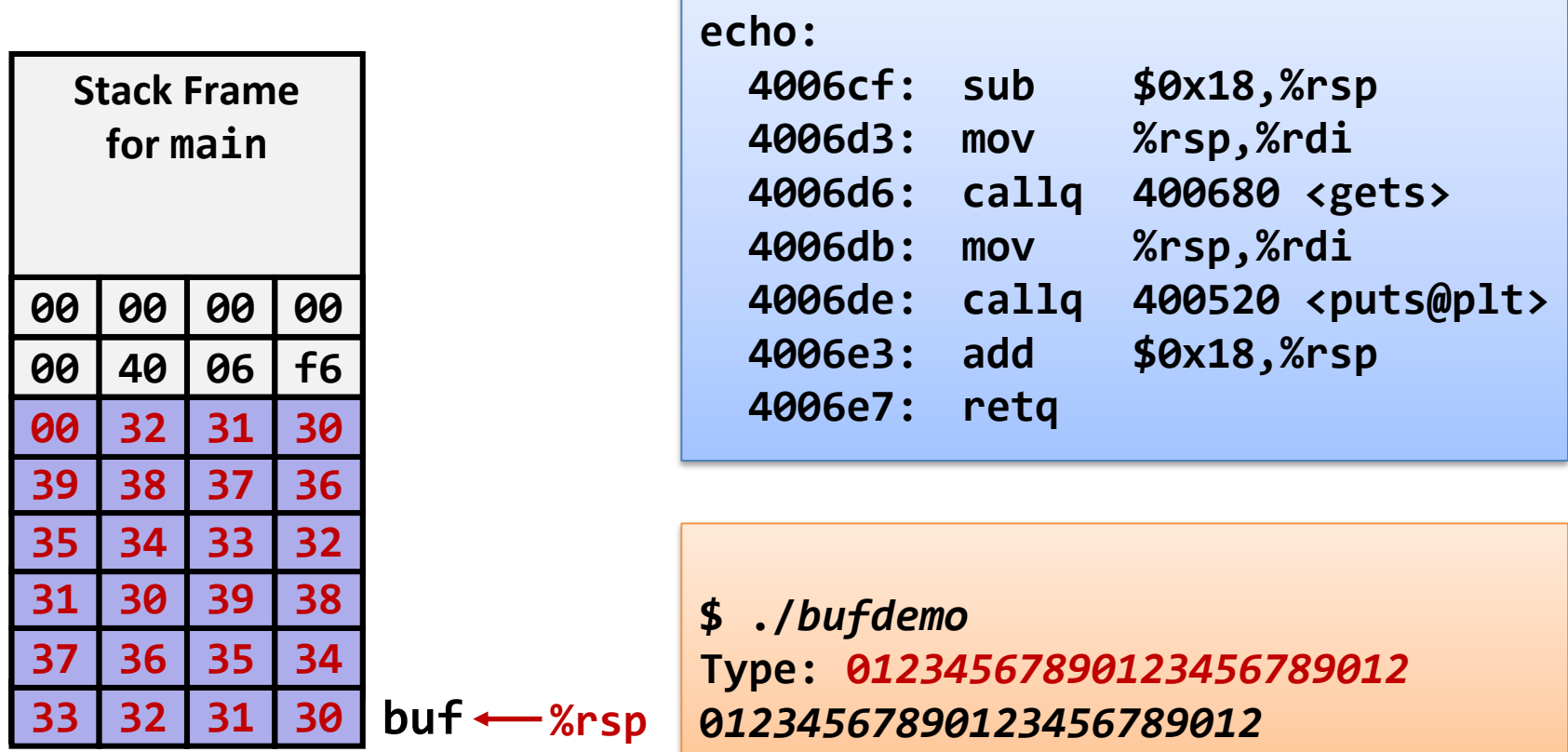

#### **Buffer Overflow (4)**

■ Overflowed buffer, and corrupted return pointer

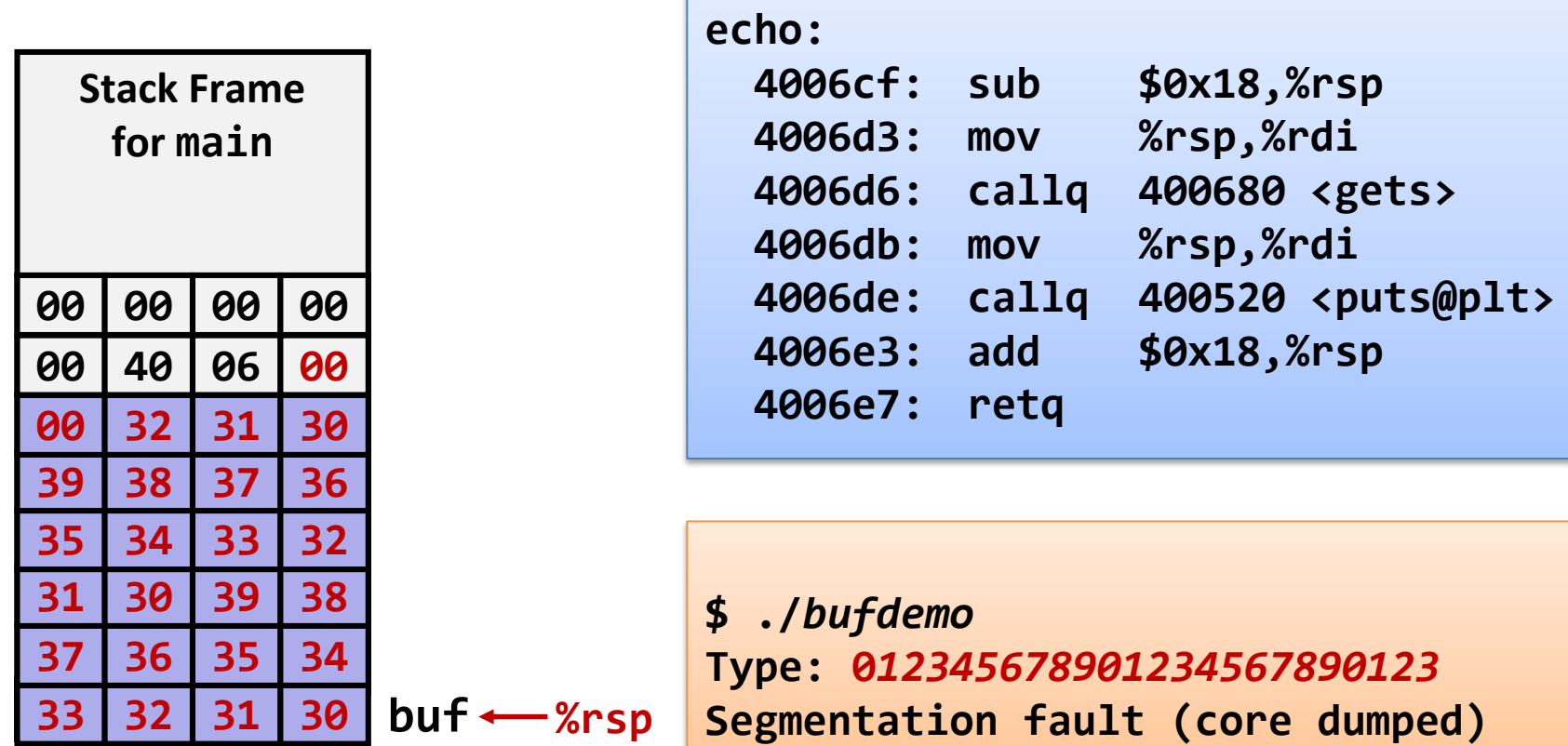

#### **Buffer Overflow Attack**

- Malicious use of buffer overflow
	- Input string contains byte representation of executable code
	- Overwrite return address **A** with address of buffer **B**
	- When **P()** executes **ret**, will jump to exploit code

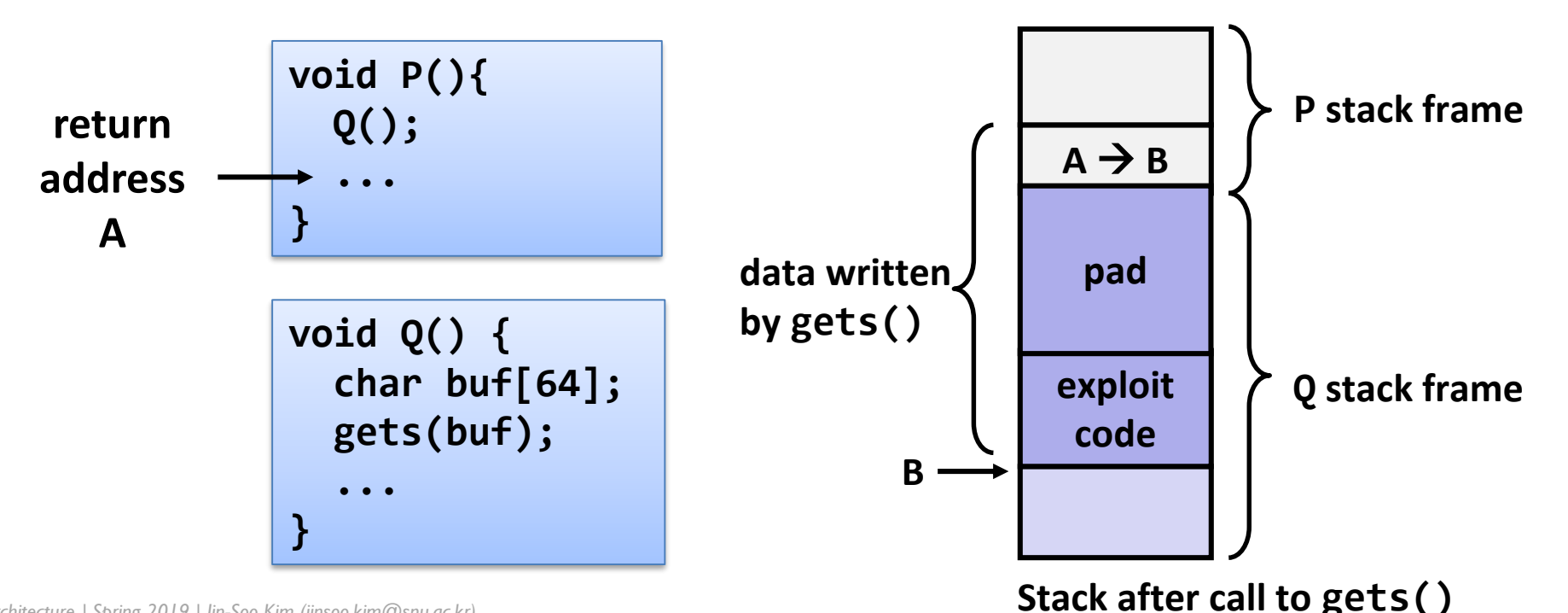

## **Exploits Using Buffer Overflows**

- Buffer overflow bugs can allow remote machines to execute arbitrary code on victim machines
- **Distressingly common in real programs** 
	- Programmers keep making the same mistakes  $\odot$
	- Recent measures make these attacks much more difficult

#### **Google** Security Blog

The latest news and insights from Google on security and safety on the Internet

CVE-2015-7547: glibc getaddrinfo stack-based buffer overflow February 16, 2016

## **Avoiding Buffer Overflow**

- Use library routines that limit string lengths
	- **fgets()** instead of **gets()**
	- **strncpy()** instead of **strcpy()**
	- Don't use **scanf()** with **%s** conversion specification
		- Use **fgets()** to read the string
		- Or use **%ns** where **n** is a suitable integer

```
/* Echo Line */
void echo()
{
    char buf[4]; /* Way too small! */
    fgets(buf, 4, stdin);
    puts(buf);
}
```
## **System-Level Protections**

- Randomized stack offsets
	- At start of program, allocate random amount of space on stack
	- Makes it difficult for hacker to predict beginning of inserted code
- Executable space protection
	- Mark certain areas of memory as non-executable (e.g. stack)
	- Requires hardware assistance: x86-64 added explicit "execute" permission

#### **Stack Canaries**

- Idea
	- Place special value ("canary") on stack just beyond buffer
	- Check for corruption before exiting function
- GCC implementation
	- -fstack-protector (now the default)

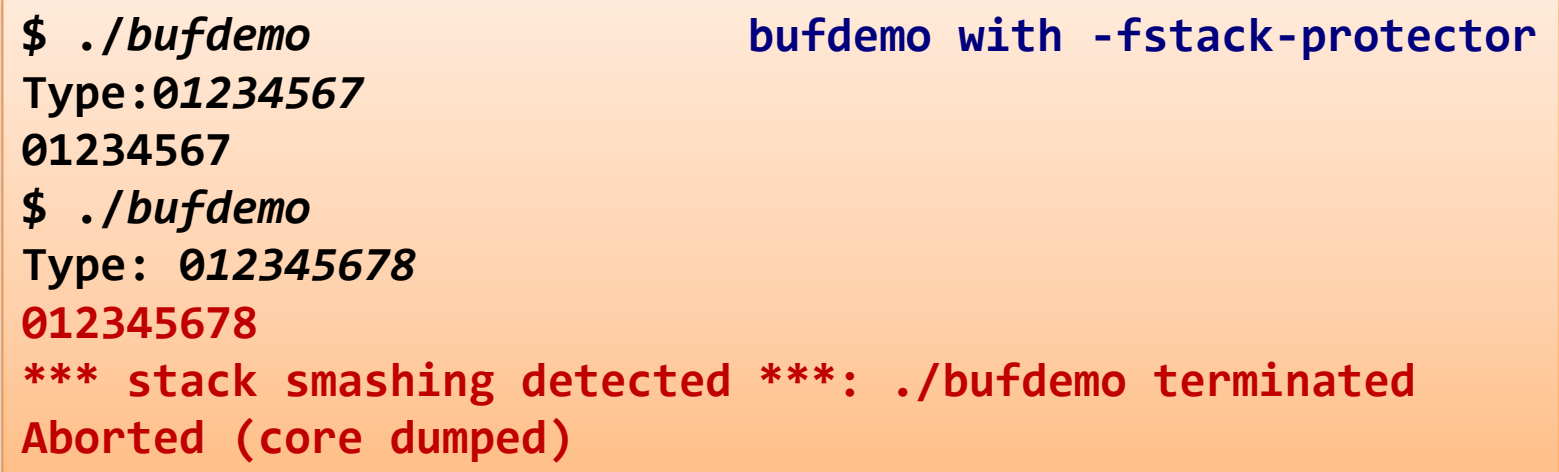

## Summary

- Memory layout
	- OS/machine dependent (including kernel version)
	- Basic partitioning: stack, data, text, heap, shared libraries found in most machines
- Avoiding buffer overflow vulnerability
	- Important to use library routines that limit string lengths
- Working with strange code
	- Important to analyze nonstandard cases
		- e.g. What happens when stack corrupted due to buffer overflow?
	- Helps to step through with GDB